# **APLICAÇÕES DA MATEMÁTICA NA CRIAÇÃO DE RELATÓRIOS**

SILVA, Natanael de Lima da RU: 2239094 PADILHA, Eliandro José

#### **RESUMO**

A matemática surgiu para explicar e provar eventos do mundo, com o decorrer do tempo passou a ser utilizada para apresentar informações coerentes e lógicas, nos dias atuais uma parte do seu uso é para resumos e compilações de informações sendo elas de pequenas e grandes escalas, neste artigo vamos apresentar a aplicação da matemática na construção de um relatório específico utilizando dois softwares, sendo eles o Microsoft Excel e Power BI, nesses programas iremos realizar a manipulação de dados para adequar todas as informações pertinentes e também realizar todo o desenvolvimento do relatório, transformando informações com pouca coerência em informações com uma linha lógica de fácil entendimento. O artigo terá ênfase em demonstrar os passos para manipulação, uso e distribuição dos dados, estes passos podem ser utilizados como base para orientação e criação de novos relatórios utilizando os softwares mencionados e podendo seguir a sua mesma linha lógica, o desenvolvimento do relatório se deu com base em autores que orientam e demonstram a utilização do Power bi para a criação de diversos relatórios com diferentes contextos e finalidades.

**Palavras-chave:** Power BI. Excel. Matemática. Relatórios.

### **1 – INTRODUÇÃO**

Matemática, quando falamos em matemática já vem em mente as famosas resoluções de problemas que foram ensinadas na escola, segundo (HELERBROCK, 2021, on-line) "Matemática é a área do conhecimento que envolve o estudo da aritmética, álgebra, geometria, trigonometria, estatística e cálculo, em busca da sistematização de quantidades, medidas, espaços, estruturas e variações". A matemática possui aplicabilidade tanto cotidianas, como por exemplo: compras de supermercados, quanto problemas técnicos e científicos, por exemplo: média, consumo, estimativa de tempo, análise de relatórios entre outros.

Falando em relatórios hoje dentro do âmbito empresarial é comum receber e enviar relatórios, contudo, uma grande quantidade de pessoas sente certa dificuldade da aplicação da matemática na criação e desenvolvimento de relatórios, mas afinal o que é necessário para se desenvolvê-lo?

Para realizar esse desenvolvimento é necessário o planejamento, tanto a curto como a longo prazo, como dizia (HAMUCHE, 2016, on-line) "Um objetivo sem um plano é somente um desejo". Este passo a passo demonstrado no trabalho será aplicado no desenvolvimento de relatórios, entretanto poderá ser usado em demais áreas, tanto na vida profissional quando na vida pessoal, afinal o planejamento é o caminho para se obter sucesso.

Para iniciarmos todo e qualquer planejamento é necessário definir os objetivos a serem cumpridos, dentro deste trabalho terá como objetivo geral desenvolver a aprendizagem sobre o planejamento para elaboração de relatórios, para atingir esse objetivo iremos separar este trabalho em 4 tópicos principais, sendo eles: Análise do objetivo final; Análise e manipulação de dados; Desenvolvimento do relatório; Formatação do relatório.

Para desenvolvermos esse passo a passo, iremos utilizar dois softwares principais, sendo eles o Microsoft Excel e também o Power BI, para entendermos melhor o motivo de cada um, vamos ver qual um breve resumo sobre os mesmos.

Microsoft Excel é um software que se caracteriza como uma planilha eletrônica, com ele é possível realizar cálculos e criar tabelas de maneira intuitiva com diversas funções, sendo elas desde as funções mais simples até as mais complexas.

Power Bi é um software onde é possível "transformar suas fontes de dados não relacionadas em informações coerentes, visualmente envolventes e interativas. (HART, 2021, on-line), ou seja, com esse software é possível transformar uma grande quantidade de informação de uma maneira mais visual e simplificada. Com a utilização desse aplicativo a aplicação da matemática é demonstrada de uma forma mais pratica e atrativa, onde os leitores conseguem interpretar um acumulo de informação e tomar decisões de uma maneira mais fácil e pratica.

A ideia de juntar informações e apresentar de uma maneira mais resumida, não é nenhuma novidade não, um exemplo que podemos citar é o software Microsoft PowerPoint, onde possui o objetivo de criar apresentações com diversos recursos.

Outro exemplo que podemos citar são os portfólios de produtos, onde a coleção de produtos e serviços são organizados de maneira que atrai investidores, essa organização é semelhante ao objetivo do nosso trabalho, as informações são agrupadas de uma maneira que consiga demonstrar os resultados de maneira simplificada e atrativa.

# **2 – PASSO A PASSO PARA A CRIAÇÃO DE RELATÓRIOS**

Para conseguir alcançar algo é de extrema importância saber onde quer chegar, afinal traçar uma linha até o seu objetivo final, diminui a ineficiência que pode ocorrer em cada em cada etapa a ser seguida, evitando stress e problemas não esperados, vamos comigo analisar o objetivo final deste relatório que iremos desenvolver?

### 2.1 – ANÁLISE DO OBJETIVO FINAL

Vamos supor que queremos desenvolver um relatório analítico para a diretoria UNINTER, nesse relatório queremos incluir uma visão macro sobre os seguintes pontos:

- 1. Distribuição por áreas de conhecimento;
- 2. Distribuição de alunos por faixa etária;
- 3. Distribuição de alunos por estado;
- 4. Análise por UTA;
- 5. Distribuição por eficiência;

Agora que já sabemos quais pontos queremos demonstrar, vamos pensar na forma que essa informação será demonstrada.

**Distribuição por áreas de conhecimento**, temos a necessidade que essa informação de cada curso seja classificada como, Ciências exatas, Humanas e Biológicas, para que possamos quantificar a quantidade de alunos por área.

**Distribuição de alunos por faixa etária**, para demonstrar essa informação temos que definir um período de agrupamento de faixa etárias, não sendo nem muito longo e nem muito curto, podemos começar a classificação com a idade de 17 anos e encerrar com a informação de +65 anos, dividindo as faixas etárias em seis.

**Distribuição de alunos por estado**, para demonstrar essa informação, precisamos apenas agrupar os 26 estados que de uma maneira simples e visual seja possível analisar o volume de alunos por estado.

**Análise por UTA e Distribuição por eficiência**, para demonstrar ambas informações precisamos que dentro da tabela de origem de dados seja preenchido dentro de cada informação dos alunos o valor obtido por UTA de cada um dos alunos, dessa forma podemos apresentar o valor médio por UTA de vários alunos, podendo classificá-los por área de conhecimento, faixa etária e estado.

### 2.2 – ANÁLISE E MANIPULAÇÃO DE DADOS

Agora que já está definido o objetivo final a ser demonstrado é necessário fazer a verificação dos dados e manipula-los se houver necessidade, primeiro passo é a análise das informações, verificando se as informações obtidas contemplam todos os campos para desenvolvimento, nos dados primários possuí 3 fontes de informações utilizáveis, sendo elas:

- 1. **Tabela base**: Contém informações referente ao cadastro dos alunos (atualmente 500 cadastros), divididos da seguinte forma:
	- a. RU;
	- b. Nome;
	- c. Data de Nascimento;
	- d. UF Polo;
	- e. Curso;
	- f. Nota de cada Fase.
- 2. **Lista dos Cursos**: Contém a listagem de todos os cursos oferecidos pela instituição (atualmente 106 cursos), divididos da seguinte forma:
	- a. Grupo;
	- b. Curso;
- c. Ciência.
- 3. **Lista de Estados:** Contém a listagem de todos os estados do Brasil (27 estados), dividido da seguinte forma:
	- a. Sigla;
	- b. Estado;
	- c. Capital.

Abaixo temos as imagens das informações do banco de dados:

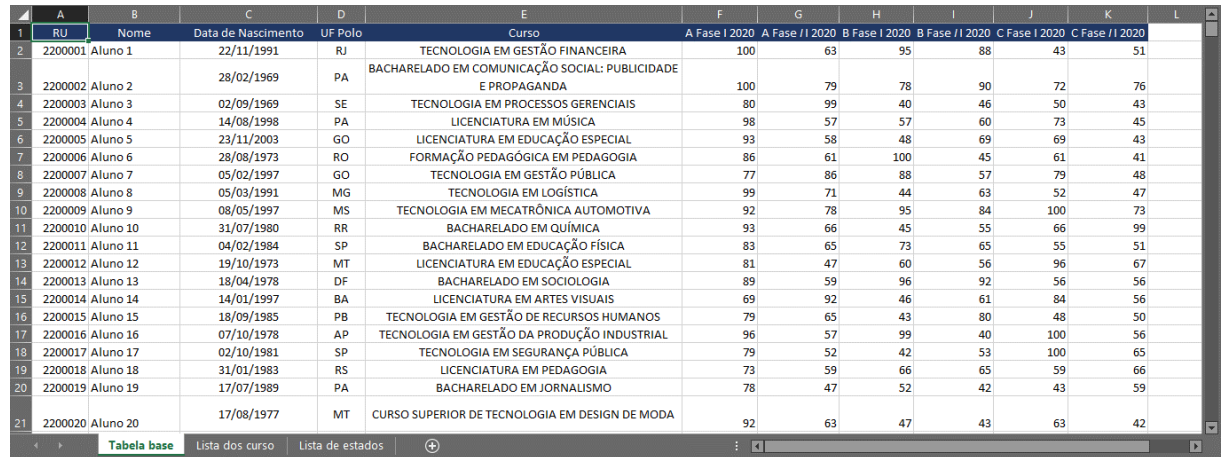

#### **Figura 1** – Tabela base

Fonte: Elaborada pelo autor (2021).

#### **Figura 2** – Lista dos cursos

| z                       | A                                                                                        | $\mathbf{R}$                                                                        | $\epsilon$        | D |  | G | н. |  |    |
|-------------------------|------------------------------------------------------------------------------------------|-------------------------------------------------------------------------------------|-------------------|---|--|---|----|--|----|
| h,                      | GRUPO                                                                                    | <b>CURSO</b>                                                                        | <b>CIENCIA</b>    |   |  |   |    |  |    |
| $\overline{2}$          | <b>CIENCIA E POLITICA</b>                                                                | BACHARELADO EM CIÊNCIA POLÍTICA                                                     | <b>HUMANAS</b>    |   |  |   |    |  |    |
| $\overline{\mathbf{3}}$ | <b>CIENCIA E POLITICA</b>                                                                | BACHARELADO EM RELAÇÕES INTERNACIONAIS                                              | <b>HUMANAS</b>    |   |  |   |    |  |    |
| $\overline{4}$          | <b>CIENCIA E POLITICA</b>                                                                | TECNOLOGIA EM GESTÃO DE PARTIDOS POLÍTICOS                                          | <b>HUMANAS</b>    |   |  |   |    |  |    |
| $\overline{\mathbf{5}}$ | COMUNICAÇÃO E MARKETING TECNOLOGIA EM MARKETING                                          |                                                                                     | <b>HUMANAS</b>    |   |  |   |    |  |    |
| $\overline{6}$          |                                                                                          | COMUNICAÇÃO E MARKETING BACHARELADO EM JORNALISMO                                   | <b>HUMANAS</b>    |   |  |   |    |  |    |
| $\overline{7}$          |                                                                                          | COMUNICAÇÃO E MARKETING BACHARELADO EM COMUNICAÇÃO SOCIAL: PUBLICIDADE E PROPAGANDA | <b>HUMANAS</b>    |   |  |   |    |  |    |
| $\frac{8}{9}$           | <b>DESIGN</b>                                                                            | CURSO SUPERIOR DE TECNOLOGIA EM DESIGN DE INTERIORES                                | <b>HUMANAS</b>    |   |  |   |    |  |    |
|                         | <b>DESIGN</b>                                                                            | CURSO SUPERIOR DE TECNOLOGIA EM DESIGN DE MODA                                      | <b>HUMANAS</b>    |   |  |   |    |  |    |
|                         | 10 DESIGN                                                                                | TECNOLOGIA EM DESIGN DE ANIMAÇÃO                                                    | <b>HUMANAS</b>    |   |  |   |    |  |    |
|                         | <b>DESIGN</b>                                                                            | <b>TECNOLOGIA EM DESIGN DE GAMES</b>                                                | <b>HUMANAS</b>    |   |  |   |    |  |    |
|                         | 12 DESIGN<br>13 DESIGN                                                                   | <b>TECNOLOGIA EM DESIGN EDITORIAL</b>                                               | <b>HUMANAS</b>    |   |  |   |    |  |    |
|                         |                                                                                          | <b>TECNOLOGIA EM DESIGN GRÁFICO</b>                                                 | <b>HUMANAS</b>    |   |  |   |    |  |    |
|                         | <b>DIREITO</b>                                                                           | TECNOLOGIA EM GESTÃO DE SERVIÇOS JURÍDICOS E NOTARIAIS                              | <b>HUMANAS</b>    |   |  |   |    |  |    |
|                         | 15 DIREITO                                                                               | CURSO SUPERIOR DE TECNOLOGIA EM MEDIAÇÃO, CONCILIAÇÃO E ARBITRAGEM                  | <b>HUMANAS</b>    |   |  |   |    |  |    |
|                         | 16 EDUCAÇÃO E ARTES                                                                      | <b>BACHARELADO EM ARTES VISUAIS</b>                                                 | <b>HUMANAS</b>    |   |  |   |    |  |    |
| $\overline{17}$         | <b>EDUCAÇÃO E ARTES</b>                                                                  | <b>BACHARELADO EM CIÊNCIAS BIOLÓGICAS</b>                                           | <b>BIOLOGICAS</b> |   |  |   |    |  |    |
|                         | 18 EDUCAÇÃO E ARTES                                                                      | BACHARELADO EM EDUCAÇÃO FÍSICA                                                      | <b>BIOLOGICAS</b> |   |  |   |    |  |    |
|                         | 19 EDUCAÇÃO E ARTES                                                                      | <b>BACHARELADO EM FILOSOFIA</b>                                                     | <b>HUMANAS</b>    |   |  |   |    |  |    |
|                         |                                                                                          | <b>BACHARELADO EM FÍSICA</b>                                                        | <b>EXATAS</b>     |   |  |   |    |  |    |
|                         |                                                                                          | <b>BACHARELADO EM GEOGRAFIA</b>                                                     | <b>HUMANAS</b>    |   |  |   |    |  |    |
|                         | 20 EDUCAÇÃO E ARTES<br>21 EDUCAÇÃO E ARTES<br>22 EDUCAÇÃO E ARTES<br>23 EDUCAÇÃO E ARTES | <b>BACHARELADO EM HISTÓRIA</b>                                                      | <b>HUMANAS</b>    |   |  |   |    |  |    |
|                         |                                                                                          | <b>BACHARELADO EM LETRAS</b>                                                        | <b>HUMANAS</b>    |   |  |   |    |  |    |
|                         | Tabela base                                                                              | Lista dos curso il Lista de estados<br>$\bigoplus$                                  | $\frac{1}{2}$     |   |  |   |    |  | ПT |

Fonte: Elaborada pelo autor (2021).

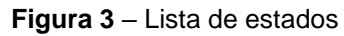

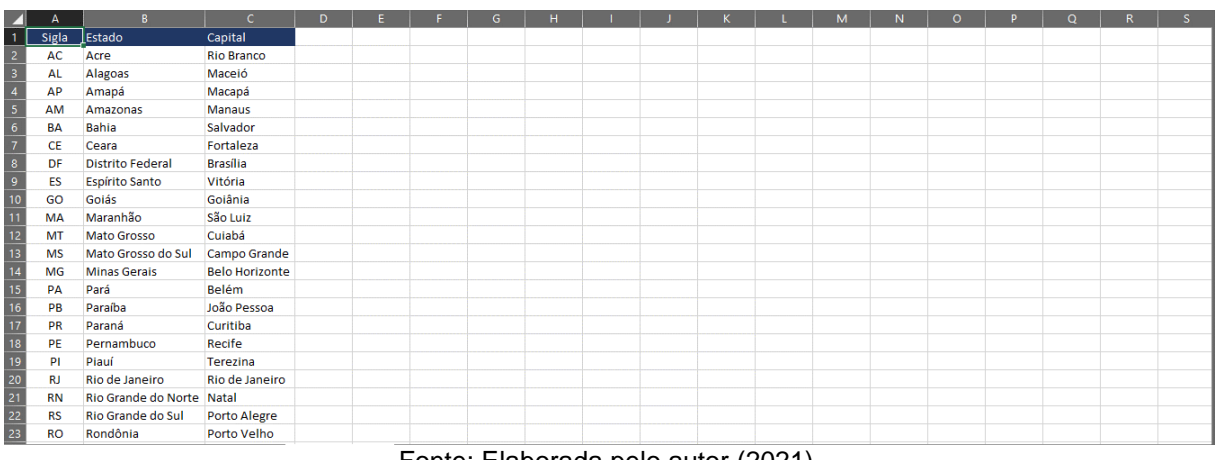

Fonte: Elaborada pelo autor (2021).

Contudo se analisarmos bem essas informações em nossa **tabela base** não contempla todas as informações necessárias, sendo assim é preciso realizar a concatenação das tabelas para incluir os seguintes campos na tabela base:

- 1. **Idade** calcular a diferença de idade da data atual com o ano de nascimento, realizando a operação do ano atual – ano de nascimento;
- 2. **Faixa etária** realizar a categorização das faixas etárias e depois realizar a distribuição das mesmas de acordo com a idade atual do aluno;
- 3. **Eficiência** calcula a eficiência média do aluno durante as 6 Fase do curso durante o ano letivo;
- 4. **Ciência** conforme tabela com a lista dos cursos, usando como base a informação do curso, faz uma busca da mesma para adicionar em uma nova coluna esta informação;
- 5. **Grupo** conforme tabela com a lista dos cursos, usando como base a informação do curso, faz uma busca da mesma para adicionar em uma nova coluna esta informação;
- 6. **Estado (Forma escrita)** conforme tabela com a lista dos estados, usando como base a informação do curso, faz uma busca da mesma para adicionar em uma nova coluna esta informação.

Devido o processo de concatenação das tabelas e também inclusão de novos campos ser um processo mais demorado, vamos deixar nos anexos o passo a passo demonstrando a forma de ser feita a inclusão de cada campo:

1. Idade (Anexo A);

- 2. Faixa etária (Anexo B);
- 3. Eficiência (Anexo C);
- 4. Ciência (Anexo D);
- 5. Grupo (Anexo E);
- 6. Estados na forma escrita (Anexo F).

Para a realização destas operações foram necessárias a utilização de diversas funções do Excel, conforme pode ser visto nos anexos. Com a inclusão destes campos, obtivemos as informações base para o desenvolvimento do nosso relatório, resultando da seguinte forma:

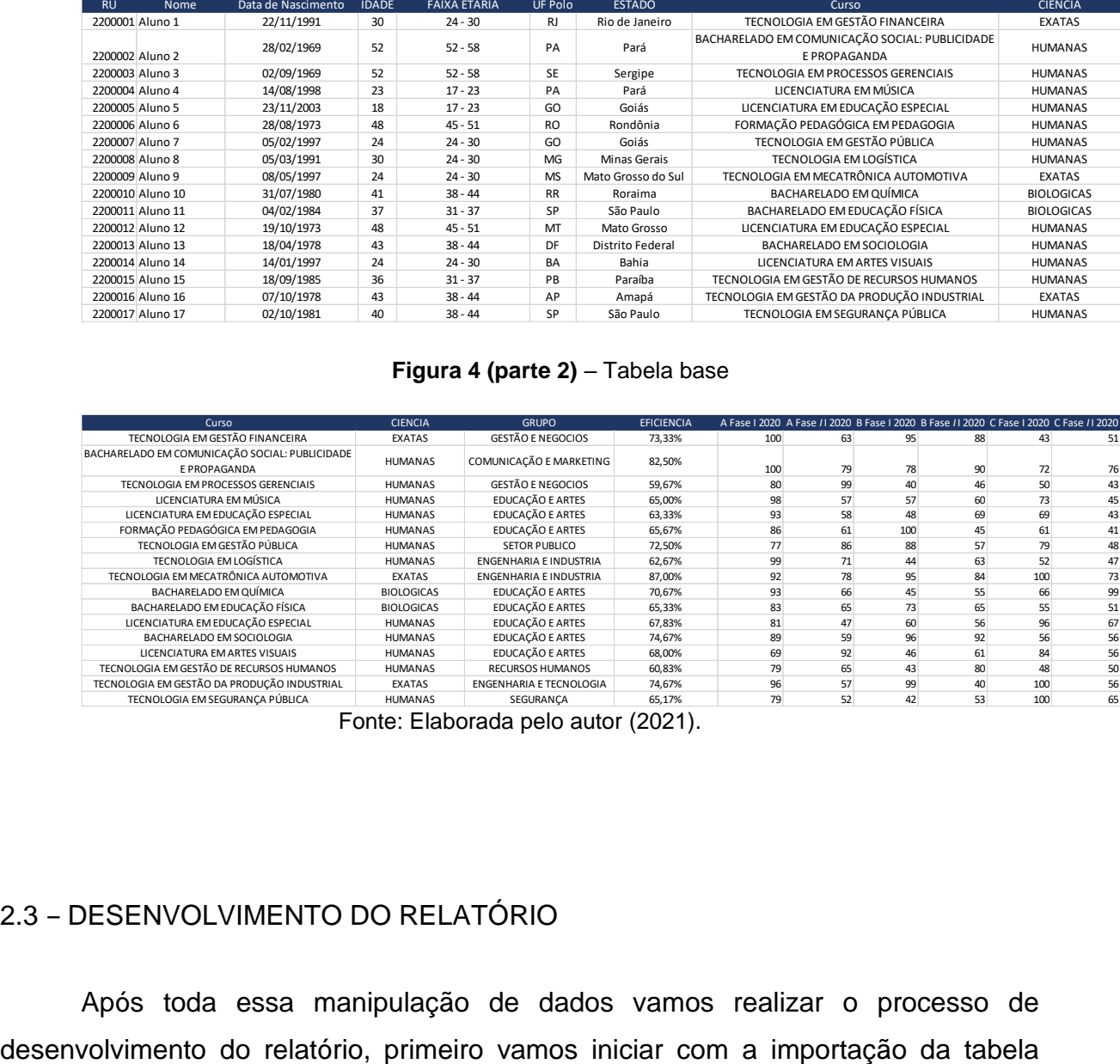

#### **Figura 4 (parte 1)** – Tabela base

#### **Figura 4 (parte 2)** – Tabela base

| Curso                                                          | <b>CIENCIA</b>    | <b>GRUPO</b>             | <b>EFICIENCIA</b> |     | A Fase I 2020 A Fase / I 2020 B Fase I 2020 B Fase / I 2020 C Fase I 2020 C Fase / I 2020 |     |    |     |    |
|----------------------------------------------------------------|-------------------|--------------------------|-------------------|-----|-------------------------------------------------------------------------------------------|-----|----|-----|----|
| TECNOLOGIA EM GESTÃO FINANCEIRA                                | <b>EXATAS</b>     | <b>GESTÃO E NEGOCIOS</b> | 73,33%            | 100 | 63                                                                                        | 95  | 88 | 43  | 51 |
| BACHARELADO EM COMUNICAÇÃO SOCIAL: PUBLICIDADE<br>E PROPAGANDA | <b>HUMANAS</b>    | COMUNICAÇÃO E MARKETING  | 82.50%            | 100 | 79                                                                                        | 78  | 90 | 72  | 76 |
| TECNOLOGIA EM PROCESSOS GERENCIAIS                             | <b>HUMANAS</b>    | <b>GESTÃO E NEGOCIOS</b> | 59,67%            | 80  | 99                                                                                        | 40  | 46 | 50  | 43 |
| LICENCIATURA EM MÚSICA                                         | <b>HUMANAS</b>    | EDUCAÇÃO E ARTES         | 65.00%            | 98  | 57                                                                                        | 57  | 60 | 73  | 45 |
| LICENCIATURA EM EDUCAÇÃO ESPECIAL                              | <b>HUMANAS</b>    | EDUCAÇÃO E ARTES         | 63,33%            | 93  | 58                                                                                        | 48  | 69 | 69  | 43 |
| FORMAÇÃO PEDAGÓGICA EM PEDAGOGIA                               | <b>HUMANAS</b>    | EDUCAÇÃO E ARTES         | 65,67%            | 86  | 61                                                                                        | 100 | 45 | 61  | 41 |
| TECNOLOGIA EM GESTÃO PÚBLICA                                   | <b>HUMANAS</b>    | <b>SETOR PUBLICO</b>     | 72.50%            | 77  | 86                                                                                        | 88  | 57 | 79  | 48 |
| <b>TECNOLOGIA EM LOGÍSTICA</b>                                 | <b>HUMANAS</b>    | ENGENHARIA E INDUSTRIA   | 62.67%            | 99  | 71                                                                                        | 44  | 63 | 52  | 47 |
| TECNOLOGIA EM MECATRÔNICA AUTOMOTIVA                           | <b>EXATAS</b>     | ENGENHARIA E INDUSTRIA   | 87.00%            | 92  | 78                                                                                        | 95  | 84 | 100 | 73 |
| BACHARELADO EM QUÍMICA                                         | <b>BIOLOGICAS</b> | EDUCAÇÃO E ARTES         | 70.67%            | 93  | 66                                                                                        | 45  | 55 | 66  | 99 |
| BACHARELADO EM EDUCAÇÃO FÍSICA                                 | <b>BIOLOGICAS</b> | EDUCAÇÃO E ARTES         | 65.33%            | 83  | 65                                                                                        | 73  | 65 | 55  | 51 |
| LICENCIATURA EM EDUCAÇÃO ESPECIAL                              | <b>HUMANAS</b>    | EDUCAÇÃO E ARTES         | 67.83%            | 81  | 47                                                                                        | 60  | 56 | 96  | 67 |
| BACHARELADO EM SOCIOLOGIA                                      | <b>HUMANAS</b>    | EDUCAÇÃO E ARTES         | 74.67%            | 89  | 59                                                                                        | 96  | 92 | 56  | 56 |
| LICENCIATURA EM ARTES VISUAIS                                  | <b>HUMANAS</b>    | EDUCAÇÃO E ARTES         | 68.00%            | 69  | 92                                                                                        | 46  | 61 | 84  | 56 |
| TECNOLOGIA EM GESTÃO DE RECURSOS HUMANOS                       | <b>HUMANAS</b>    | <b>RECURSOS HUMANOS</b>  | 60.83%            | 79  | 65                                                                                        | 43  | 80 | 48  | 50 |
| TECNOLOGIA EM GESTÃO DA PRODUÇÃO INDUSTRIAL                    | <b>EXATAS</b>     | ENGENHARIA E TECNOLOGIA  | 74.67%            | 96  | 57                                                                                        | 99  | 40 | 100 | 56 |
| TECNOLOGIA EM SEGURANCA PÚBLICA                                | <b>HUMANAS</b>    | SEGURANCA                | 65.17%            | 79  | 52                                                                                        | 42  | 53 | 100 | 65 |

Fonte: Elaborada pelo autor (2021).

#### 2.3 – DESENVOLVIMENTO DO RELATÓRIO

Após toda essa manipulação de dados vamos realizar o processo de

base para o aplicativo POWER BI, após iniciar o aplicativo na aba Página Inicial seleciona a opção Excel, com as informações importadas ficará conforme imagem abaixo, do lado direito na opção "Campos" terá todas as colunas mencionadas para uso, na coluna Visualizações terá as opções de quadros para desenvolvimento do relatório ao nosso gosto.

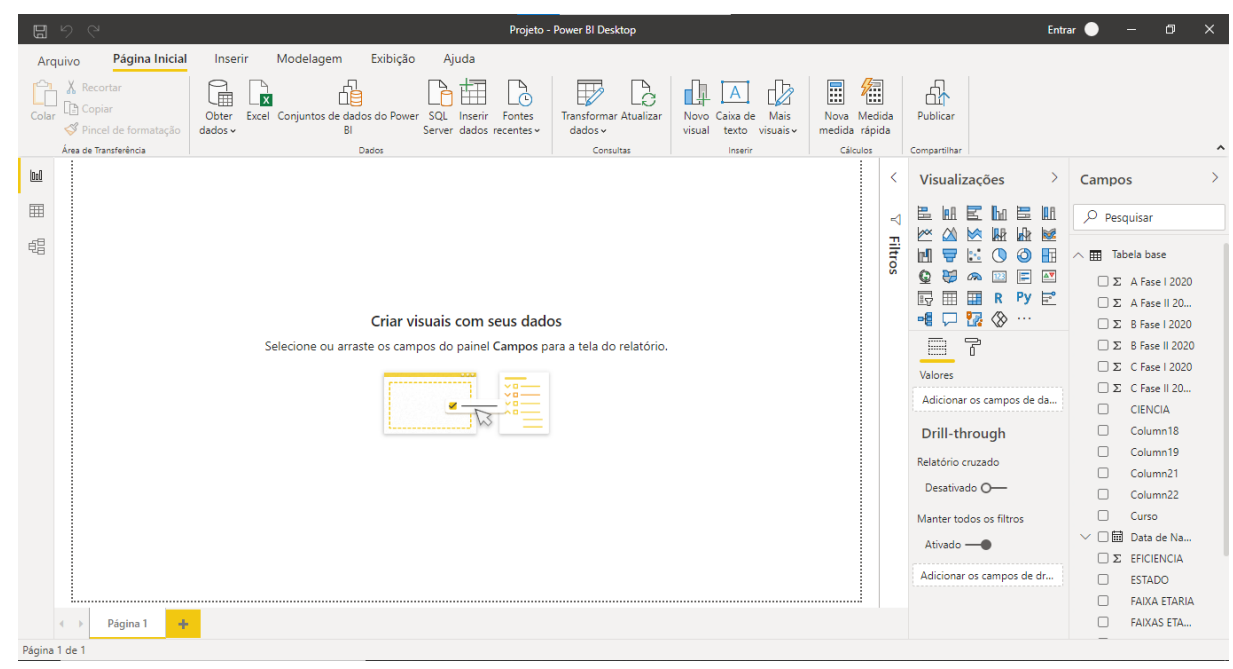

**Figura 12** – Power BI Inicio

Fonte: Elaborada pelo autor (2021).

Conforme mencionado no nosso tópico 2.1 ANÁLISE DO OBJETIVO FINAL vamos dar início a inclusão dos 5 pontos mencionados, sendo eles:

- 1. Distribuição de alunos por estado;
- 2. Distribuição por áreas de conhecimento;
- 3. Distribuição de alunos por faixa etária;
- 4. Análise por UTA;
- 5. Distribuição por eficiência;

#### 2.3.1 – DISTRIBUIÇÃO DE ALUNO POR ESTADO

Para criarmos os quadros com informação é necessário escolher o tipo de quadro utilizado, vamos começar usando o quadro  $\mathbb{H}$  (tabela), após isso vamos

incluir os campos que queremos que apareça na tabela, no nosso caso os campos escolhidos foram:

- 1. Estado;
- 2. UF Polo;
- 3. Nome (contagem dos alunos);
- 4. Eficiência (Mínimo, Médio, Máximo).

Nosso quadro, sem ainda realizar o processo de formatação, ficou da seguinte maneira:

| ESTADO                 |                |     |      |      | UF Polo Contagem de Nome Mínimo de EFICIENCIA Média de EFICIENCIA Máximo de EFICIENCIA |
|------------------------|----------------|-----|------|------|----------------------------------------------------------------------------------------|
| Paraná                 | PR             | 63  | 0.72 | 0.84 | 0.94                                                                                   |
| São Paulo              | SP             | 52  | 0.56 | 0.82 | 0.90                                                                                   |
| Rio de Janeiro         | RJ.            | 28  | 0.73 | 0.84 | 0.95                                                                                   |
| Alagoas                | AL.            | 25  | 0.77 | 0.84 | 0.90                                                                                   |
| Paraíba                | PB             | 25  | 0.61 | 0.81 | 0.89                                                                                   |
| Mato Grosso do Sul     | M <sub>S</sub> | 23  | 0.75 | 0.83 | 0.90                                                                                   |
| Mato Grosso            | MT             | 21  | 0.58 | 0.81 | 0.91                                                                                   |
| Pará                   | PA             | 21  | 0.54 | 0.83 | 0.90                                                                                   |
| Pernambuco             | PE             | 21  | 0.64 | 0.83 | 0.91                                                                                   |
| Minas Gerais           | MG             | 19  | 0.63 | 0.82 | 0.90                                                                                   |
| Rio Grande do Sul      | RS             | 19  | 0.65 | 0.82 | 0.91                                                                                   |
| Sergipe                | SE.            | 19  | 0.60 | 0.80 | 0.91                                                                                   |
| Bahia                  | BA             | 18  | 0.68 | 0.82 | 0.90                                                                                   |
| Espírito Santo         | ES.            | 18  | 0.58 | 0.80 | 0.89                                                                                   |
| Tocantins              | TO             | 18  | 0.66 | 0.84 | 0.94                                                                                   |
| Rio Grande do Norte RN |                | 17  | 0.75 | 0.83 | 0.90                                                                                   |
| Goiás                  | GO             | 16  | 0,63 | 0,81 | 0,90                                                                                   |
| Santa Catarina         | SC.            | 16  | 0.76 | 0.83 | 0.88                                                                                   |
| Maranhão               | MA             | 13  | 0.79 | 0.83 | 0.89                                                                                   |
| Piauí                  | P              | 11  | 0,79 | 0.83 | 0.90                                                                                   |
| Distrito Federal       | DF             | 7   | 0,75 | 0,85 | 0,90                                                                                   |
| Acre                   | AC             | 6   | 0.74 | 0,83 | 0.90                                                                                   |
| Amazonas               | AM             | 6   | 0,80 | 0,87 | 0,91                                                                                   |
| Amapá                  | AP             | 6   | 0,74 | 0.79 | 0.86                                                                                   |
| Ceara                  | CE             | б   | 0,76 | 0.83 | 0,91                                                                                   |
| Rondônia               | RO             | 4   | 0.66 | 0.80 | 0.88                                                                                   |
| Roraima                | RR.            | 2   | 0.71 | 0.77 | 0,83                                                                                   |
| Total                  |                | 500 | 0,54 | 0,83 | 0,95                                                                                   |

**Figura 13.1** – Análise por estado (tabela)

Fonte: Elaborada pelo autor (2021).

Utilizando este mesmo processo de criação vamos selecionar o quadro (Mapa de formas) e inclui os campos:

- 1. Estado;
- 2. Nome (contagem dos alunos).

**Figura 13.2** – Análise por estado (mapa).

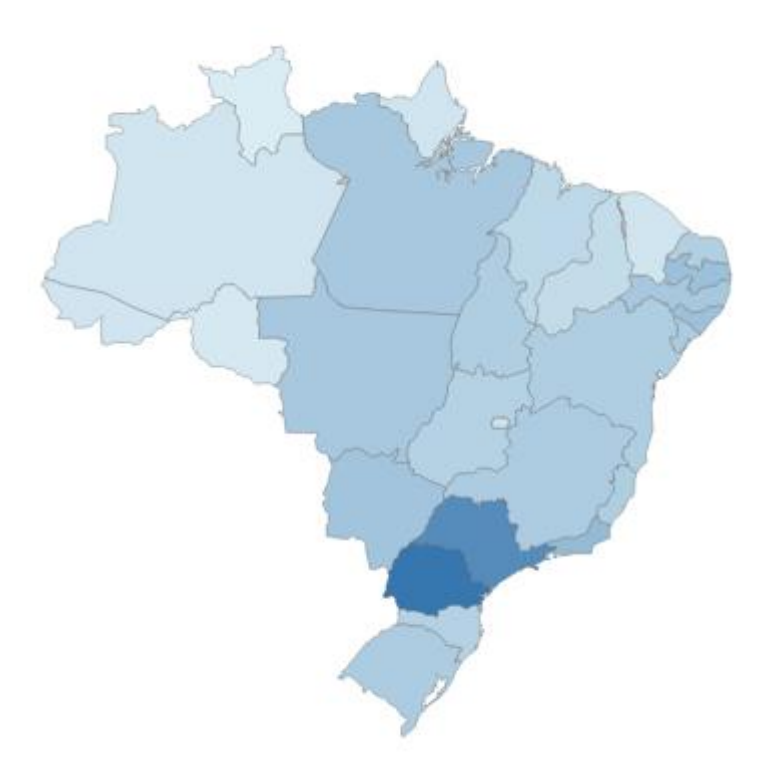

Fonte: Elaborada pelo autor (2021).

# 2.3.2 – DISTRIBUIÇÃO POR ÁREA DO CONHECIMENTO

Para a criação desse novo quadro com a distribuição por área de conhecimento, vamos utilizar sempre o mesmo princípio de criação conforme o tópico anterior, então o primeiro passo necessário é escolher nosso tipo de quadro para apresentar essas informações, sendo o quadro (Gráfico de pizza), e escolhido o campo:

1. Ciência (sem resumir, contagem).

**Figura 14** – Distribuição por área de conhecimento.

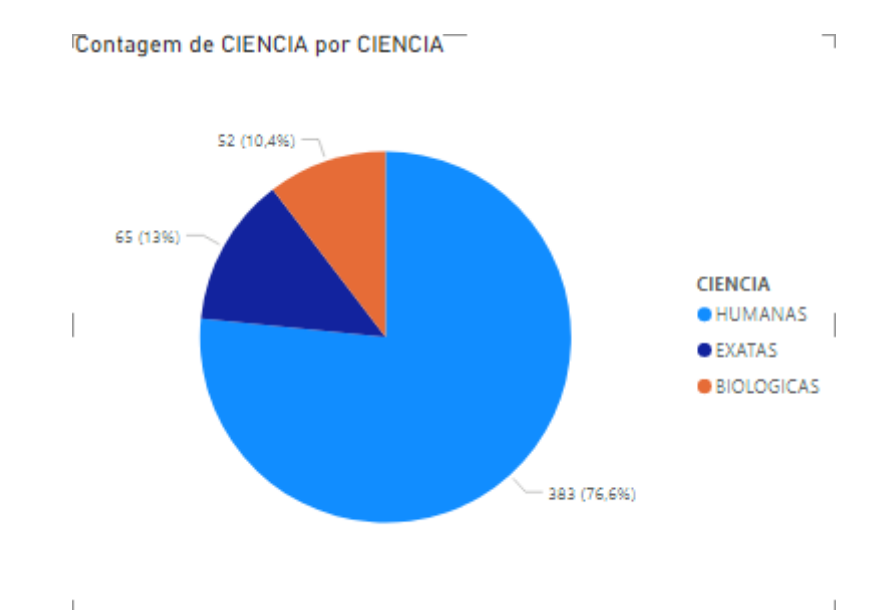

Fonte: Elaborada pelo autor (2021).

### 2.3.2 – DISTRIBUIÇÃO POR FAIXA ETÁRIA

Para a criação deste novo quadro, não iremos utilizar os quadros de apresentação, iremos utilizar um quadro onde sua maior utilidade é para a criação de filtros, a partir dos filtros poderá ser analisada a distribuição por faixa etária como também outras informações especificas, utilizaremos os campos:

- 3. Faixa Etária;
- 4. Ciência;
- 5. Estado.

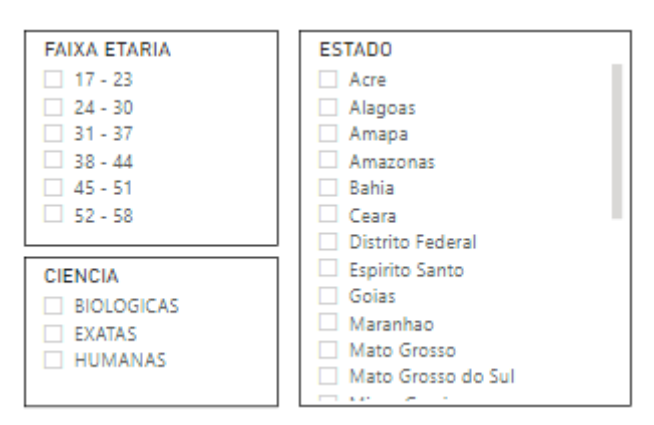

**Figura 15** – Filtros.

Fonte: Elaborada pelo autor (2021).

#### 2.3.2 – ANÁLISE POR UTA

Para a criação desta nova informação utilizaremos o quadro **[ma]** (Cartão), o diferencial deste cartão é que mostra apenas uma informação, contudo de maneira mais destacada, utilizaremos os seguintes campos:

- 1. A Fase I 2020 (Média);
- 2. A Fase II 2020 (Média);
- 3. B Fase I 2020 (Média);
- 4. B Fase II 2020 (Média);
- 5. C Fase I 2020 (Média);
- 6. C Fase II 2020 (Média).

**Figura 16** – Médias.

Média de B Fase I 2020

82,78 82,77 81,84 82,40 Média de A Fase I 2020

Média de C Fase I 2020

83.36 82.35 Média de C Fase II 2020

Média de A Fase II 2020

Fonte: Elaborada pelo autor (2021).

# 2.3.2 – DISTRIBUIÇÃO POR EFICIÊNCIA

Para esse tópico não será necessário a criação de um novo quadro para análise desta informação, no tópico 2.3.1 - DISTRIBUIÇÃO DE ALUNO POR ESTADO, já contempla a informação da distribuição por eficiência, mostrando a mesma focalizando na menor, maior e na eficiência média de cada estado.

# 2.4 – FORMATAÇÃO DO RELATÓRIO

Após a criação de todos os quadros é necessário realizar o planejamento de como mostrar as informações de maneira lógica, organizando o mesmo para que

Média de B Fase II 2020

durante sua leitura seja possível associar as informações e fazer correspondência dentro das mesmas, a ordem de apresentação escolhida foi a seguinte:

- 1. Filtros (Estado, Ciência, Faixa etária);
- 2. Análise de alunos por estado (Mapa);
- 3. Distribuição por estado e eficiência (tabela);
- 4. Média por fase;
- 5. Distribuição por ciência.

Podemos desenhar essa ordem em formato de imagem, onde fica mais fácil analisar a linha logica implantada:

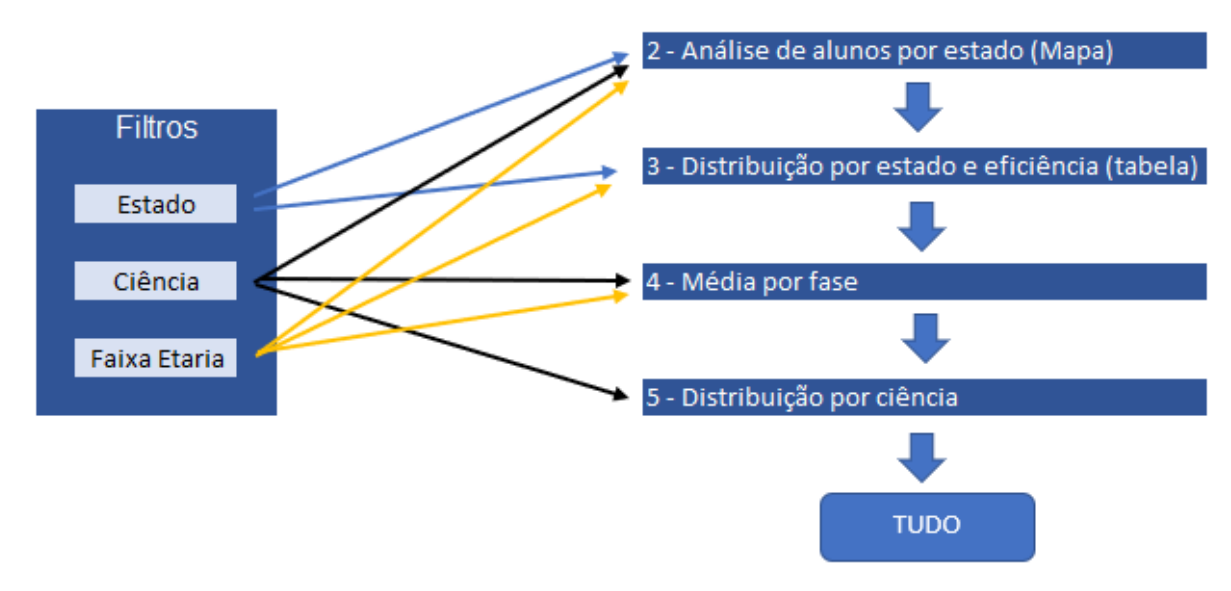

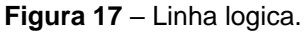

Fonte: Elaborada pelo autor (2021).

A formatação consiste em realizar todo o planejamento de exposição do relatório, podemos até mesmo dividi-la em duas situações: **Linha lógica de apresentação** já demonstrado no texto acima, e **ajuste de nomes e Layout** onde tem objetivo de padronizar a maneira que as informações são mostradas e também personalizar a visualização, para que fique mais atrativa, contudo, o processo de ajuste de cada tela é um processo extenso e detalhado, por este motivo vamos incluir dentro do (ANEXO G) os comando utilizado para a formatação do relatório.

Agora chegou no momento mais aguardado de todo relatório, a transformação daquelas informações inconsistentes e não alinhadas em dados dinâmicos que podem ser lidos e analisados de maneira mais atrativa.

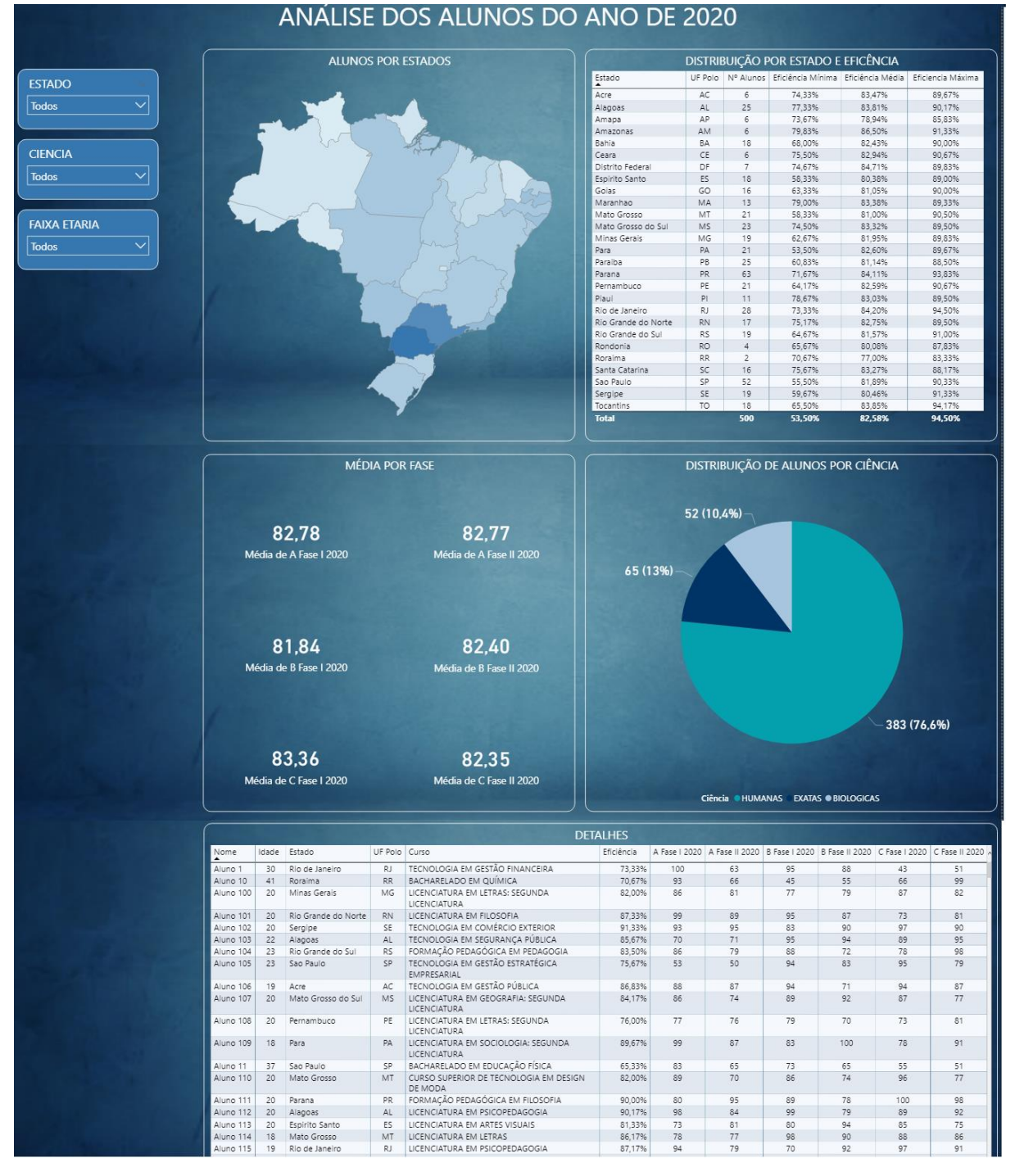

# **Figura 26** – Tela geral.

Fonte: Elaborada pelo autor (2021).

O relatório da maneira que está sendo apresentado na imagem acima, sem a utilização de filtros ele mostra a informação de uma maneira geral, mostrando a distribuição dos seus 500 alunos, distribuindo os alunos dentro da análise de cada quadro podendo ser tomado decisões em cima dessas informações, como também pode ser analisado alguns pontos a serem melhorados, pontos que devem ser parabenizados e pontos que tem necessidade de ação imediata. Um bom exemplo dessa aplicação é a busca do estado com a menor eficiência e dentro deste estado podemos analisar em qual fase se encontra esse decaimento e também o aluno que possui mais dificuldade, para realizar essa analise somente necessitamos clicar no campo EFICIENCIA MÍNIMA localizado em nosso quadro DISTRIBUIÇÃO POR ESTADO E EFICIÊNCIA, após clicar nele será ordenado de forma crescente a eficiência mínima, com isso é possível identificar o estado que possui essas baixas notas, utilizando o campo filtro ESTADO, iremos filtrar somente este estado, após ser feito isso no quadro MÉDIA FOR FASE identificamos a fase com menor média e se aprofundando ainda mais, no quadro detalhado podemos ordenar eficiência e encontrar o aluno que possui maior dificuldade.

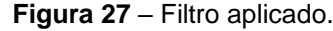

|                                               |            |             |                                                               |                                                                     |              | <b>DETALHES</b> |      |       |                                                                                                  |                |      |
|-----------------------------------------------|------------|-------------|---------------------------------------------------------------|---------------------------------------------------------------------|--------------|-----------------|------|-------|--------------------------------------------------------------------------------------------------|----------------|------|
| Nome                                          |            |             | Idade Estado UF Polo Curso                                    |                                                                     | Eficiência   |                 |      |       | A Fase   2020   A Fase    2020   B Fase   2020   B Fase    2020   C Fase   2020   C Fase    2020 |                |      |
| Aluno 19                                      | 32         | Dara        | <b>DA</b>                                                     | BACHARELADO EM JORNALISMO                                           | 53 50%       | 78              | 47   | 52    | 42                                                                                               | 43             | 59   |
| Aluno 4                                       | 23         | <b>Para</b> | <b>DA</b>                                                     | <b>LICENCIATURA EM MUSICA</b>                                       | 65.00%       | 98              | 57   | 57    | 60                                                                                               | 73             | 45   |
| Alung 220                                     | 18         | Dair        | <b>DA</b>                                                     | BACHARELADO EM EDUCAÇÃO FISICA                                      | 78.83%       | 71              | 74   | 35    | 狤                                                                                                | 려              | 74   |
| Aluno 129                                     | 22         | Para        | PA.                                                           | BACHARELADO EM PSICOPEDAGOGIA                                       | 79.50%       | 70              | 71   | 32    | 77                                                                                               | 74             | 97   |
| Aluno 497                                     | 21         | <b>Para</b> | 54                                                            | TECNOLOGIA EM EDUCADOR SOCIAL                                       | 79.83%       | 34              | 85   | 70    | 63                                                                                               | 动              | 67   |
| Aluno 410                                     | 23         | Dara        | <b>DA</b>                                                     | BACHARELADO EM LETRAS                                               | 81.00%       | 36              | 71   | 85    | 74                                                                                               | $Q_T^+$        | 73   |
| 52<br>Aluno <sub>2</sub><br>Para<br><b>DA</b> |            |             | SACHARELADO EM COMUNICAÇÃO SOCIAL<br>PUBLICIDADE E PROPAGANDA | 22.50%                                                              | 100          | 79              | 78   | 90    | 72                                                                                               | 76             |      |
| Aluno 223                                     | 19         | Рага        | <b>DA</b>                                                     | LICENCIATURA EM CIENCIAS DA RELIGIÃO                                | 22.67%       | 84              | 72   | 34    | 85                                                                                               | $74-$          | ğT   |
| Aluno 458                                     | 23         | Para        | <b>DA</b>                                                     | FORMAÇÃO PEDAGOGICA EM FILOSOFIA                                    | 83.17%       | 80              | 77   | $-94$ | 83                                                                                               | 84             | 31   |
| Aluno 240                                     | 20         | <b>Para</b> | <b>DA</b>                                                     | TECNOLOGIA EM COMERCIO EXTERIOR                                     | 8417%        | 100             | 93   | 84    | 79                                                                                               | 73.            | 76   |
| Aluno 408                                     | 20         | Para        | DA.                                                           | CURSO SUPERIOR DE TECNOLOGÍA EM<br>MEDIAÇÃO, CONQUAÇÃO E ARBITRAGEM | <b>3517%</b> | -97             | 76   | 63    | 98                                                                                               | 0 <sup>2</sup> | 80   |
| Aluno 495                                     | 23.        | Para        | DA.                                                           | TECNOLOGIA EM REDES DE COMPUTADORES                                 | 35,50%       | 73              | 99   | $-94$ | 77                                                                                               | 77             | 93   |
| Aluno 39                                      | 23         | Para        | <b>DA</b>                                                     | TECNOLOGIA EM GESTÃO DO TRÂNSITO E<br>MOBILIDADE LIRRANA            | 85.83%       | 92              | 96   | 80    | 39                                                                                               | 73             | 85   |
| Aluno 99                                      | 18         | Dara        | DA:                                                           | BACHARELADO EM TEOLOGIA                                             | 86.17%       | 75              | 31   | $-92$ | 80                                                                                               | 39             | 180  |
| Aluno 176                                     | 23         | Dara        | DA.                                                           | BACHARELADO EM COMUNICAÇÃO SOCIAL:<br>PUBLICIDADE E PROPAGANDA      | 37.67%       | 100             | 84   | 33    | 90 <sub>1</sub>                                                                                  | 94             | 70   |
| Aluno 153                                     | 22         | Dara        | DA.                                                           | SACHARELADO EM TEOLOGIA: DOUTRINA<br>CATÓLICA                       | 87.83%       | 82              | 76   | 92    | 91                                                                                               | 89             | 97   |
| Aluno 225                                     | 20.        | Dara        | DA.                                                           | <b>BACHARELADO EM GEOGRAFIA</b>                                     | 38.67%       | 90              | 95   | 33    | 71                                                                                               | 100            | 88   |
| Aluno 442                                     | 20         | Para        | PA.                                                           | TECNOLOGIA EM DESIGN DE ANIMAÇÃO                                    | 89.00%       | 98              | 88   | 87    | 94                                                                                               | a7             | 88   |
| Aluno 72                                      | 23         | <b>Para</b> | <b>DA</b>                                                     | LICENCIATURA EM EDUCAÇÃO ESPECIAL                                   | 89.50%       | 90              | 100  | 97    | 73                                                                                               | 99             | 78   |
| Aluno 98                                      | 20         | Para        | 縣                                                             | BACHARELADO EM ENGENHARIA CIVIL                                     | 39.50%       | 95              | 88   | 96    | 89                                                                                               | BO.            | 89   |
| Aluno 109                                     | 18         | Para        | DA:                                                           | LICENCIATURA EM SOCIOLOGIA: SEGUNDA<br>LICENCIATURA                 | 89.67%       | 99              | 87   | 83    | 100                                                                                              | 78             | 61   |
| Total                                         | <b>AR3</b> |             |                                                               |                                                                     | 1734.67%     | 1842            | 1688 | 1735  | 1682                                                                                             | 1727           | 1734 |

Fonte: Elaborada pelo autor (2021).

Interessante né? Com esse simples relatório, realizar uma análise é algo muito simples prático com o seu uso novas ideias e necessidades vão surgindo e a partir dessas novas ideias e possível colocar em tela todo o objetivo de analise desejado.

#### **3 – METODOLOGIA**

Para o desenvolvimento deste trabalho foi necessário pesquisas bibliográficas, com pesquisas baseadas em fóruns sobre a aplicação da matemática em diferentes contextos, e também sobre o planejamento e utilização do aplicativo Power Bi, os principais autores utilizados como base para desenvolvimento, foram: (LEONARDO KARPINSKI, 2021, on-line) autor do blog "Exemplos de Relatórios e Dashboards com Power BI", e também (PAULA LOUZADA, 2021, on-line) autora do blog "BLOG ANÁLISE DE DADOS".

#### **4 – CONSIDERAÇÕES FINAIS**

Conforme mencionado no começo deste artigo, para que consiga alcançar algo é necessário saber onde se quer chegar e neste artigo foi um perfeito exemplo disto, se analisar o trabalho como um todo irá perceber que a primeira ação realizada foi a análise do objetivo final, definindo os objetivos e metas a serem atingidas.

O segundo passo dado, foi realizar a manipulação de dados, ou seja, fazer uma verificação dos dados e realizando o arranjo e concatenação das informações, desta forma foi desenvolvida uma base de dados sólida que atenderam o objetivo final do trabalho.

Após ser definido os objetivos e montar uma base de informações com todas as informações necessárias vem o terceiro passo, neste passo é realizado o desenvolvimento do relatório, colocando todas as ideias do primeiro passo em prática.

O quarto passo é a formatação do relatório, nesta etapa é feita a organização e ajustes no relatório, essa etapa é uma das etapas mais importante, afinal a primeira impressão causada é aquela que fica marcada, retornando uma boa ou má imagem.

O que pode ser notado neste trabalho é que a partir do momento que foi definido os objetivos que eram almejados, foi possível planejar os passos a serem realizados, com esse planejamento houve uma redução de tempo e estresse, tornando o trabalho mais fácil e motivador de realizar, afinal, fazer algo bem feito do jeitinho que se quer alcançar, tornasse motivador. Para algumas pessoas a matemática é extremamente difícil, para outras é algo mais fácil, contudo, para uma pessoa motivada alcançar seu objetivo, ela não se torna difícil e nem fácil, ela se torna um meio para cumprir seus desejos.

# **5 – REFERÊNCIAS**

HELERBROCK, Rafael. **O que é matemática?** 1 dez. 2018. Disponível em: https://brasilescola.uol.com.br/o-que-e/matematica. Acesso em: 22 jan. 2021.

HAMUCHE, Robson. **Uma meta sem um plano é só um desejo.** 29 fev. 2016. Disponível em: https://www.revistapazes.com/um-a-meta-sem-um-plano-e-so-umdesejo/. Acesso em: 26 jan. 2021

MEYER, Maximiliano. **O que é excel?.** 11 set. 2013. Disponível em: https://www.aprenderexcel.com.br/2013/tutoriais/o-que-e-excel. Acesso em: 02 fev. 2021

HART, Michele. **Power BI**. 23 set. 2020. Disponível em: <https://docs.microsoft.com/pt-br/power-bi/fundamentals/power-bi-overview>. Acesso em: 24 jan. 2021.

Admin. **O que é o PowerPoint e para que serve.** 12 fev. 2010. Disponível em: https://cef2.directorioforuns.com/t2-o-que-e-o-powerpoint-e-para-que-serve. Acesso em: 26 jan. 2021.

Lopes, Antonio. **Portfólio de produto: O que é Como fazer**. Disponível em: https://planejadorweb.com.br/portfolio-de-produto/. Acesso em: 26 jan. 2021.

Karpinski, Leonardo. **Exemplos de Relatórios e Dashboards com Power BI**. Disponível em: https://powerbiexperience.com/pt/exemplos-de-relatorios-com-powerbi/. Acesso em: 10 fev. 2021.

17

Louzada, Paula. **BLOG ANÁLISE DE DADOS**. Disponível em: https://www.fm2s.com.br/quais-sao-as-7-versoes-do-power-bi-como-elas-funcionam/. Acesso em: 10 fev. 2021.

"Estados brasileiros" em Só Geografia. Virtuous Tecnologia da Informação, 2007- 2021. Consultado em 11/02/2021 às 20:35. Disponível na Internet em http://www.sogeografia.com.br/Conteudos/Estados/.

# **6 – ANEXOS**

# **6.1 - ANEXO A** – INCLUSÃO DO CAMPO IDADE

Para a inclusão do campo idade é necessário primeiramente incluir uma coluna vazia e nessa coluna escrever uma fórmula que calcule a diferença dos anos de duas datas:

Fórmula =  $ANO(HOJE()) - ANO(DATA DE NASCIMENTO ALUNO)$ , a função exercida por essa fórmula é bem simples, ela pega a data atual e subtrai a data de nascimento, contudo só é levado em consideração o ano correspondente as datas.

|                                                       | <b>SOMA</b>     | B.<br>$\mathsf{x}$ | fx                 | $=$ ANO(HOJE())-ANO(C2) |                     |                |                                                                       |     |    |     |                                                                   |
|-------------------------------------------------------|-----------------|--------------------|--------------------|-------------------------|---------------------|----------------|-----------------------------------------------------------------------|-----|----|-----|-------------------------------------------------------------------|
| Z                                                     |                 |                    |                    | D                       | F                   | F.             | G                                                                     |     |    |     |                                                                   |
| 1                                                     | <b>RU</b>       | Nome               | Data de Nascimento | <b>IDADE</b>            | <b>FAIXA ETARIA</b> | <b>UF Polo</b> | Curso                                                                 |     |    |     | A Fase I 2020 A Fase / I 2020 B Fase I 2020 B Fase / I 2020 C Fas |
| $\overline{2}$                                        | 2200001 Aluno 1 |                    |                    | $=$ ANO(HOJE())-ANO(C2) |                     | <b>RJ</b>      | TECNOLOGIA EM GESTÃO FINANCEIRA                                       | 100 | 63 | 95  | 88                                                                |
|                                                       | 2200002 Aluno 2 |                    | 28/02/1969         |                         |                     | PA             | BACHARELADO EM COMUNICAÇÃO SOCIAL: PUBLICIDADE<br><b>E PROPAGANDA</b> | 100 | 79 | 78  | 90                                                                |
| $\begin{array}{r} 3 \\ 4 \\ 5 \\ 6 \\ 7 \end{array}$  | 2200003 Aluno 3 |                    | 02/09/1969         |                         |                     | <b>SE</b>      | <b>TECNOLOGIA EM PROCESSOS GERENCIAIS</b>                             | 80  | 99 | 40  | 46                                                                |
|                                                       | 2200004 Aluno 4 |                    | 14/08/1998         |                         |                     | PA             | <b>LICENCIATURA EM MÚSICA</b>                                         | 98  | 57 | 57  | 60                                                                |
|                                                       | 2200005 Aluno 5 |                    | 23/11/2003         |                         |                     | GO             | LICENCIATURA EM EDUCAÇÃO ESPECIAL                                     | 93  | 58 | 48  | 69                                                                |
|                                                       | 2200006 Aluno 6 |                    | 28/08/1973         |                         |                     | <b>RO</b>      | FORMAÇÃO PEDAGÓGICA EM PEDAGOGIA                                      | 86  | 61 | 100 | 45                                                                |
| $\frac{8}{9}$<br>$\frac{9}{10}$<br>11                 | 2200007 Aluno 7 |                    | 05/02/1997         |                         |                     | GO             | <b>TECNOLOGIA EM GESTÃO PÚBLICA</b>                                   | 77  | 86 | 88  | 57                                                                |
|                                                       | 2200008 Aluno 8 |                    | 05/03/1991         |                         |                     | MG             | <b>TECNOLOGIA EM LOGÍSTICA</b>                                        | 99  | 71 | 44  | 63                                                                |
|                                                       | 2200009 Aluno 9 |                    | 08/05/1997         |                         |                     | <b>MS</b>      | TECNOLOGIA EM MECATRÔNICA AUTOMOTIVA                                  | 92  | 78 | 95  | 84                                                                |
|                                                       |                 | 2200010 Aluno 10   | 31/07/1980         |                         |                     | <b>RR</b>      | <b>BACHARELADO EM QUÍMICA</b>                                         | 93  | 66 | 45  | 55                                                                |
|                                                       |                 | 2200011 Aluno 11   | 04/02/1984         |                         |                     | SP             | BACHARELADO EM EDUCAÇÃO FÍSICA                                        | 83  | 65 | 73  | 65                                                                |
| $\frac{12}{13}$<br>$\frac{14}{15}$<br>$\frac{15}{16}$ |                 | 2200012 Aluno 12   | 19/10/1973         |                         |                     | MT             | LICENCIATURA EM EDUCAÇÃO ESPECIAL                                     | 81  | 47 | 60  | 56                                                                |
|                                                       |                 | 2200013 Aluno 13   | 18/04/1978         |                         |                     | DF             | <b>BACHARELADO EM SOCIOLOGIA</b>                                      | 89  | 59 | 96  | 92                                                                |
|                                                       |                 | 2200014 Aluno 14   | 14/01/1997         |                         |                     | <b>BA</b>      | <b>LICENCIATURA EM ARTES VISUAIS</b>                                  | 69  | 92 | 46  | 61                                                                |
|                                                       |                 | 2200015 Aluno 15   | 18/09/1985         |                         |                     | PB             | TECNOLOGIA EM GESTÃO DE RECURSOS HUMANOS                              | 79  | 65 | 43  | 80                                                                |
| $\overline{17}$                                       |                 | 2200016 Aluno 16   | 07/10/1978         |                         |                     | AP             | TECNOLOGIA EM GESTÃO DA PRODUÇÃO INDUSTRIAL                           | 96  | 57 | 99  | 40                                                                |
| $\frac{18}{19}$                                       |                 | 2200017 Aluno 17   | 02/10/1981         |                         |                     | <b>SP</b>      | TECNOLOGIA EM SEGURANÇA PÚBLICA                                       | 79  | 52 | 42  | 53                                                                |
|                                                       |                 | 2200018 Aluno 18   | 31/01/1983         |                         |                     | <b>RS</b>      | <b>LICENCIATURA EM PEDAGOGIA</b>                                      | 73  | 59 | 66  | 65                                                                |
|                                                       |                 | 2200019 Aluno 19   | 17/07/1989         |                         |                     | PA             | <b>BACHARELADO EM JORNALISMO</b>                                      | 78  | 47 | 52  | 42                                                                |
| 21                                                    |                 | 2200020 Aluno 20   | 17/08/1977         |                         |                     | MT             | CURSO SUPERIOR DE TECNOLOGIA EM DESIGN DE MODA                        | 92  | 63 | 47  | 43                                                                |
|                                                       |                 | <b>Tabela base</b> | Lista dos curso    | Lista de estados        | $^{\circledR}$      |                | ा च                                                                   |     |    |     | $\overline{\phantom{a}}$                                          |
| Edita                                                 | 用<br>间<br>100%  |                    |                    |                         |                     |                |                                                                       |     |    |     |                                                                   |

**Figura 5** – Datas

Fonte: Elaborada pelo autor (2021).

# **6.2 - ANEXO B** – INCLUSÃO DO CAMPO FAIXA ETÁRIA

Para a inclusão do campo da faixa etária é necessário incluir outra coluna vazia e também criar uma tabela base com os intervalos das faixas, ficando da seguinte forma:

| D  | Q                     | R            |
|----|-----------------------|--------------|
|    | <b>FAIXAS ETARIAS</b> |              |
|    | MINIMO MAXIMO         | <b>FAIXA</b> |
| 17 | 23                    | $17 - 23$    |
| 24 | 30                    | $24 - 30$    |
| 31 | 37                    | $31 - 37$    |
| 38 | 44                    | $38 - 44$    |
| 45 | 51                    | $45 - 51$    |
| 52 | 58                    | $52 - 58$    |
| 59 | 65                    | $59 - 65+$   |

**Figura 6** – Tabela Faixa etária

Fonte: Elaborada pelo autor (2021).

Após a criação da tabela de faixa etária é necessário incluir uma fórmula condicional que classifique o aluno de acordo com sua idade para a sua faixa, ficando da seguinte forma:

Fórmula:

 $= SE( IDADE DO ALUNO \leq 23 ( IDADE MAXIMA DA PRIMEIRA FAIXA); FAIXA 1;$  $SE( IDADE DO ALUNO < 30 ( IDADE MAXIMA DA SEGUNDA FAIXA): FAIXA 2:$  $SE( IDADE DO ALUNO \leq 37 ( IDADE MAXIMA DA TERCEIRA FAIXA); FAIXA 3;$  $SE( IDADE DO ALUNO \leq 44 ( IDADE MAXIMA DA QUARTA FAIXA); FAIXA 4;$  $SE( IDADE DO ALUNO \leq 51 ( IDADE MAXIMA DA OUTNTA FAIXA); FAIXA 5;$  $SE( IDADE DO ALUNO \leq 58( IDADE MAXIMA DA SEXTA FAIXA); FAIXA 6;$  $SE( IDADE DO ALUNO \le 65 ( IDADE MAXIMA DA SÉTIMA FAIXA); FAIXA 7;$  $SE( IDADE DO ALUNO \ge 65 ( IDADE MINÍMA DA SÉTIMA FAIXA); FAIXA 7;$ 

Ficando da seguinte forma sua aplicação:

**Figura 7** – Tabela Faixa etária aplicação

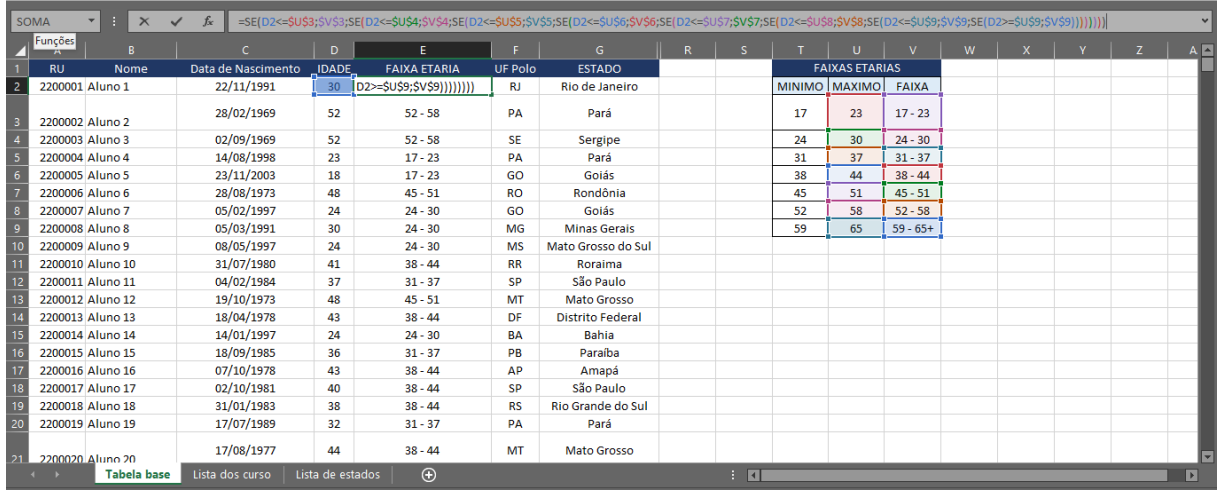

 $\pmb{\epsilon}$ 

Fonte: Elaborada pelo autor (2021).

# **6.3 - ANEXO C** – INCLUSÃO DO CAMPO EFICIÊNCIA

Para a inclusão do campo da faixa etária é necessário primeiramente incluir outra coluna vazia e deixa-la com formato de porcentagem, após isso basta fazer a inclusão da fórmula: =  $M\&DIA($  A Fase I 2020: C Fase II 2020)/100

Nesta fórmula é necessário fazer o cálculo da média do período e depois transformar o resultado para um número sobre a fração de 100 ou seja dividir o mesmo por 100, ficando da seguinte forma:

|                 | SOMA           | ÷.<br>$\times$<br>fx<br>$\checkmark$ | =MÉDIA(12:N2)/100                                                     |                   |     |    |     |                                                                                           |     |    |         |               |                      |  |
|-----------------|----------------|--------------------------------------|-----------------------------------------------------------------------|-------------------|-----|----|-----|-------------------------------------------------------------------------------------------|-----|----|---------|---------------|----------------------|--|
| ZI              |                |                                      | G                                                                     | н                 |     |    |     |                                                                                           | м   | N  | $\circ$ | 0.            |                      |  |
|                 | <b>UF Polo</b> |                                      | Curso                                                                 | <b>EFICIENCIA</b> |     |    |     | A Fase I 2020 A Fase / I 2020 B Fase I 2020 B Fase / I 2020 C Fase I 2020 C Fase / I 2020 |     |    |         |               | <b>FAIXAS ETAI</b>   |  |
| $\overline{2}$  | RJ             |                                      | TECNOLOGIA EM GESTÃO FINANCEIRA                                       | =MÉDIA(I2:N2)/100 | 100 | 63 | 95  | 88                                                                                        | 43  | 51 |         | MINIMO MAXIMO |                      |  |
|                 | PA             |                                      | BACHARELADO EM COMUNICAÇÃO SOCIAL: PUBLICIDADE<br><b>E PROPAGANDA</b> | 82,50%            | 100 | 79 | 78  | 90                                                                                        | 72  | 76 |         | 17            | 23                   |  |
| $\frac{3}{4}$   | <b>SE</b>      |                                      | <b>TECNOLOGIA EM PROCESSOS GERENCIAIS</b>                             | 59,67%            | 80  | 99 | 40  | 46                                                                                        | 50  | 43 |         | 24            | 30                   |  |
| $\frac{5}{6}$   | PA             |                                      | <b>LICENCIATURA EM MÚSICA</b>                                         | 65,00%            | 98  | 57 | 57  | 60                                                                                        | 73  | 45 |         | 31            | 37                   |  |
|                 | GO             | LICENCIATURA EM EDUCAÇÃO ESPECIAL    | 63.33%                                                                | 93                | 58  | 48 | 69  | 69                                                                                        | 43  |    | 38      | 44            |                      |  |
|                 | <b>RO</b>      |                                      | FORMAÇÃO PEDAGÓGICA EM PEDAGOGIA                                      | 65,67%            | 86  | 61 | 100 | 45                                                                                        | 61  | 41 |         | 45            | 51                   |  |
| $\frac{8}{9}$   | GO             |                                      | <b>TECNOLOGIA EM GESTÃO PÚBLICA</b>                                   | 72,50%            | 77  | 86 | 88  | 57                                                                                        | 79  | 48 |         | 52            | 58                   |  |
|                 | MG             |                                      | <b>TECNOLOGIA EM LOGÍSTICA</b>                                        | 62.67%            | 99  | 71 | 44  | 63                                                                                        | 52  | 47 |         | 59            | 65                   |  |
| $\overline{10}$ | <b>MS</b>      |                                      | TECNOLOGIA EM MECATRÔNICA AUTOMOTIVA                                  | 87.00%            | 92  | 78 | 95  | 84                                                                                        | 100 | 73 |         |               |                      |  |
| $\overline{1}$  | <b>RR</b>      |                                      | <b>BACHARELADO EM QUÍMICA</b>                                         | 70.67%            | 93  | 66 | 45  | 55                                                                                        | 66  | 99 |         |               |                      |  |
| $\overline{12}$ | SP             |                                      | BACHARELADO EM EDUCAÇÃO FÍSICA                                        | 65,33%            | 83  | 65 | 73  | 65                                                                                        | 55  | 51 |         |               |                      |  |
| $\overline{13}$ | MT             |                                      | LICENCIATURA EM EDUCAÇÃO ESPECIAL                                     | 67.83%            | 81  | 47 | 60  | 56                                                                                        | 96  | 67 |         |               |                      |  |
| $\overline{14}$ | DF             |                                      | BACHARELADO EM SOCIOLOGIA                                             | 74,67%            | 89  | 59 | 96  | 92                                                                                        | 56  | 56 |         |               |                      |  |
| $\overline{15}$ | BA             |                                      | LICENCIATURA EM ARTES VISUAIS                                         | 68.00%            | 69  | 92 | 46  | 61                                                                                        | 84  | 56 |         |               |                      |  |
| $\overline{16}$ | PB             |                                      | TECNOLOGIA EM GESTÃO DE RECURSOS HUMANOS                              | 60,83%            | 79  | 65 | 43  | 80                                                                                        | 48  | 50 |         |               |                      |  |
| $\overline{17}$ | AP             |                                      | TECNOLOGIA EM GESTÃO DA PRODUÇÃO INDUSTRIAL                           | 74,67%            | 96  | 57 | 99  | 40                                                                                        | 100 | 56 |         |               |                      |  |
| $\overline{18}$ | SP             |                                      | TECNOLOGIA EM SEGURANÇA PÚBLICA                                       | 65.17%            | 79  | 52 | 42  | 53                                                                                        | 100 | 65 |         |               |                      |  |
| $\overline{19}$ | <b>RS</b>      |                                      | <b>LICENCIATURA EM PEDAGOGIA</b>                                      | 64.67%            | 73  | 59 | 66  | 65                                                                                        | 59  | 66 |         |               |                      |  |
| 20              | PA             |                                      | <b>BACHARELADO EM JORNALISMO</b>                                      | 53,50%            | 78  | 47 | 52  | 42                                                                                        | 43  | 59 |         |               |                      |  |
| 21              | <b>MT</b>      |                                      | CURSO SUPERIOR DE TECNOLOGIA EM DESIGN DE MODA                        | 58,33%            | 92  | 63 | 47  | 43                                                                                        | 63  | 42 |         |               |                      |  |
|                 |                | <b>Tabela base</b>                   | Lista dos curso<br>Lista de estados                                   | $^{\circ}$        |     |    |     | ाब                                                                                        |     |    |         |               | $\boxed{\mathbf{r}}$ |  |

**Figura 8** – Eficiência

Fonte: Elaborada pelo autor (2021).

# **6.4 - ANEXO D** – INCLUSÃO DO CAMPO CIÊNCIA

Para a inclusão do campo da faixa ciência é necessário primeiramente incluir outra coluna vazia e incluir uma fórmula que faça a busca do curso do aluno, com a informação do curso do aluno a fórmula deve buscar a ciência correspondente ao mesmo, para realizar essa busca vamos realizar a junção de duas fórmulas que se complementam.

Fórmula 1:

 $=$  DESLOC(Ponto 0 de referência; Nº Linha que contém o curso; Nº da coluna)

Fórmula 2:

 $= \text{CORRESP}(\text{Valor } \text{procurado}; \text{Matrix } \text{procurada}; \text{Tipo de } \text{correspondência})$ 

Fórmula 1 e 2:

 $=$  DESLOC (Ponto 0 de referência; Fórmula 2;  $N^{\circ}$  da coluna)

Ou seja:

 $=$  DESLOC (Ponto 0 de referência; CORRESP(Valor procurado; Matriz procurada; 0; 1)

|                                                                                                    | SOMA      | $\pm$<br>$\times$<br>$\checkmark$ fx<br>=DESLOC('Lista dos curso'!\$B\$1;CORRESP(G2;'Lista dos curso'!\$B\$2:\$B\$107;0);1) |                   |       |                   |     |                                                                                    |     |    |         |                |
|----------------------------------------------------------------------------------------------------|-----------|----------------------------------------------------------------------------------------------------|-------------------|-------|-------------------|-----|------------------------------------------------------------------------------------|-----|----|---------|----------------|
| ZI                                                                                                 |           | G                                                                                                    | н                 |       |                   |     |                                                                                    | м   | N  | $\circ$ |                |
|                                                                                                    | UF Polo   | Curso                                                                                                    | <b>CIENCIA</b>    | GRUPO | <b>EFICIENCIA</b> |     | A Fase I 2020 A Fase / I 2020 B Fase I 2020 B Fase / I 2020 C Fase I 2020 C Fase / |     |    |         |                |
| $\overline{2}$                                                                                     | <b>RJ</b> | <b>TEC</b><br>=DESLOC('Lista dos curso'!\$B\$1;CORRESP(G2;'Lista dos curso'!\$B\$2:\$B\$107;0);1)                           |                   |       |                   | 100 | 63                                                                                 | 95  | 88 | 43      |                |
|                                                                                                    | PA        | BACHARELADO EM COMUNICAÇÃO SOCIAL: PUBLICIDADE<br><b>E PROPAGANDA</b>                                                       | <b>HUMANAS</b>    |       | 82,50%            | 100 | 79                                                                                 | 78  | 90 | 72      |                |
| $\frac{3}{4}$                                                                                      | <b>SE</b> | <b>TECNOLOGIA EM PROCESSOS GERENCIAIS</b>                                                                                   | <b>HUMANAS</b>    |       | 59.67%            | 80  | 99                                                                                 | 40  | 46 | 50      |                |
|                                                                                                    | PA        | LICENCIATURA EM MÚSICA                                                                                                    | <b>HUMANAS</b>    |       | 65.00%            | 98  | 57                                                                                 | 57  | 60 | 73      |                |
| $\begin{array}{r} 5 \\ \hline 6 \\ \hline 7 \end{array}$                                           | GO        | LICENCIATURA EM EDUCAÇÃO ESPECIAL                                                                                           | <b>HUMANAS</b>    |       | 63,33%            | 93  | 58                                                                                 | 48  | 69 | 69      |                |
|                                                                                                    | <b>RO</b> | FORMAÇÃO PEDAGÓGICA EM PEDAGOGIA                                                                                            | <b>HUMANAS</b>    |       | 65,67%            | 86  | 61                                                                                 | 100 | 45 | 61      |                |
| $\overline{\mathbf{8}}$                                                                            | GO        | TECNOLOGIA EM GESTÃO PÚBLICA                                                                                                | <b>HUMANAS</b>    |       | 72.50%            | 77  | 86                                                                                 | 88  | 57 | 79      |                |
| $\frac{9}{10}$                                                                                     | MG        | <b>TECNOLOGIA EM LOGÍSTICA</b>                                                                                              | <b>HUMANAS</b>    |       | 62,67%            | 99  | 71                                                                                 | 44  | 63 | 52      |                |
|                                                                                                    | <b>MS</b> | TECNOLOGIA EM MECATRÔNICA AUTOMOTIVA                                                                                        | <b>EXATAS</b>     |       | 87,00%            | 92  | 78                                                                                 | 95  | 84 | 100     |                |
| $\overline{11}$                                                                                    | <b>RR</b> | <b>BACHARELADO EM QUÍMICA</b>                                                                                               | <b>BIOLOGICAS</b> |       | 70,67%            | 93  | 66                                                                                 | 45  | 55 | 66      |                |
| $\overline{12}$                                                                                    | SP        | BACHARELADO EM EDUCAÇÃO FÍSICA                                                                                              | <b>BIOLOGICAS</b> |       | 65.33%            | 83  | 65                                                                                 | 73  | 65 | 55      |                |
| $\overline{13}$                                                                                    | MT        | LICENCIATURA EM EDUCAÇÃO ESPECIAL                                                                                           | <b>HUMANAS</b>    |       | 67.83%            | 81  | 47                                                                                 | 60  | 56 | 96      |                |
| $\overline{14}$                                                                                    | DF        | <b>BACHARELADO EM SOCIOLOGIA</b>                                                                                            | <b>HUMANAS</b>    |       | 74.67%            | 89  | 59                                                                                 | 96  | 92 | 56      |                |
| $\frac{11}{15}$                                                                                    | BA        | <b>LICENCIATURA EM ARTES VISUAIS</b>                                                                                        | <b>HUMANAS</b>    |       | 68,00%            | 69  | 92                                                                                 | 46  | 61 | 84      |                |
|                                                                                                    | PB        | TECNOLOGIA EM GESTÃO DE RECURSOS HUMANOS                                                                                    | <b>HUMANAS</b>    |       | 60,83%            | 79  | 65                                                                                 | 43  | 80 | 48      |                |
| $\overline{17}$                                                                                    | AP        | TECNOLOGIA EM GESTÃO DA PRODUÇÃO INDUSTRIAL                                                                                 | <b>EXATAS</b>     |       | 74.67%            | 96  | 57                                                                                 | 99  | 40 | 100     |                |
| $\begin{array}{r} 1.6 \overline{)} \\ \hline 18 \\ \overline{) 19} \\ \overline{) 20} \end{array}$ | SP        | TECNOLOGIA EM SEGURANÇA PÚBLICA                                                                                             | <b>HUMANAS</b>    |       | 65.17%            | 79  | 52                                                                                 | 42  | 53 | 100     |                |
|                                                                                                    | <b>RS</b> | <b>LICENCIATURA EM PEDAGOGIA</b>                                                                                            | <b>HUMANAS</b>    |       | 64,67%            | 73  | 59                                                                                 | 66  | 65 | 59      |                |
|                                                                                                    | PA        | <b>BACHARELADO EM JORNALISMO</b>                                                                                            | <b>HUMANAS</b>    |       | 53,50%            | 78  | 47                                                                                 | 52  | 42 | 43      |                |
| 21                                                                                                 | MT        | CURSO SUPERIOR DE TECNOLOGIA EM DESIGN DE MODA                                                                              | <b>HUMANAS</b>    |       | 58.33%            | 92  | 63                                                                                 | 47  | 43 | 63      |                |
|                                                                                                    |           | <b>Tabela base</b><br>Lista dos curso<br>Lista de estados                                                                   | $^{\circledR}$    |       | ा ब               |     |                                                                                    |     |    |         | $\blacksquare$ |
| Edita                                                                                              |           |                                                                                                    |                   |       |                   |     |                                                                                    | 冊   | 回  |         | 100%           |

**Figura 9** – Ciência

Fonte: Elaborada pelo autor (2021).

**6.5 - ANEXO E** – INCLUSÃO DO CAMPO GRUPO

Para a inclusão do campo da faixa ciência é necessário primeiramente incluir outra coluna vazia e incluir uma a mesma fórmula utilizada no ANEXO D adaptando somente o valor do Nº da Coluna para -1.

Fórmula:

 $=$  DESLOC (Ponto 0 de referência; CORRESP(Valor procurado; Matriz procurada; 0; -1)

|                         | <b>SOMA</b> | ÷<br>=DESLOC('Lista dos curso'!\$B\$1;CORRESP(G2;'Lista dos curso'!\$B\$2:\$B\$107;0);-1)<br>$\times$<br>$\checkmark$<br>fx |                   |                                                                                      |                   |     |                                                                           |     |    |                |
|-------------------------|-------------|----------------------------------------------------------------------------------------------------|-------------------|--------------------------------------------------------------------------------------|-------------------|-----|---------------------------------------------------------------------------|-----|----|----------------|
| ◤౹                      |             | G                                                                                                    | н                 |                                                                                      |                   |     |                                                                           | M   | N  | $\circ$        |
|                         | UF Polo     | Curso                                                                                                    | <b>CIENCIA</b>    | <b>GRUPO</b>                                                                         | <b>EFICIENCIA</b> |     | A Fase   2020 A Fase /   2020 B Fase   2020 B Fase /   2020 C Fase   2020 |     |    |                |
| $\overline{2}$          | RJ          | <b>TECNOLOGIA EM GESTÃO FINANCEI</b>                                                                                        |                   | =DESLOC('Lista dos curso'!\$B\$1;CORRESP(G2;'Lista dos curso'!\$B\$2:\$B\$107;0);-1) |                   |     | 63                                                                        | 95  | 88 | 43             |
| 3                       | PA          | BACHARELADO EM COMUNICAÇÃO SOCIAL: PUBLICIDADE<br><b>E PROPAGANDA</b>                                                       | <b>HUMANAS</b>    | COMUNICAÇÃO E MARKETING                                                              | 82.50%            | 100 | 79                                                                        | 78  | 90 | 72             |
| $\overline{4}$          | <b>SE</b>   | <b>TECNOLOGIA EM PROCESSOS GERENCIAIS</b>                                                                                   | <b>HUMANAS</b>    | <b>GESTÃO E NEGOCIOS</b>                                                             | 59.67%            | 80  | 99                                                                        | 40  | 46 | 50             |
| $\overline{\mathbf{5}}$ | PA          | LICENCIATURA EM MÚSICA                                                                                                    | <b>HUMANAS</b>    | <b>EDUCAÇÃO E ARTES</b>                                                              | 65,00%            | 98  | 57                                                                        | 57  | 60 | 73             |
| $\overline{6}$          | GO          | LICENCIATURA EM EDUCAÇÃO ESPECIAL                                                                                           | <b>HUMANAS</b>    | <b>EDUCAÇÃO E ARTES</b>                                                              | 63,33%            | 93  | 58                                                                        | 48  | 69 | 69             |
| $\overline{7}$          | <b>RO</b>   | FORMAÇÃO PEDAGÓGICA EM PEDAGOGIA                                                                                            | <b>HUMANAS</b>    | <b>EDUCAÇÃO E ARTES</b>                                                              | 65,67%            | 86  | 61                                                                        | 100 | 45 | 61             |
| $\overline{\mathbf{8}}$ | GO          | TECNOLOGIA EM GESTÃO PÚBLICA                                                                                                | <b>HUMANAS</b>    | <b>SETOR PUBLICO</b>                                                                 | 72,50%            | 77  | 86                                                                        | 88  | 57 | 79             |
| 9                       | MG          | <b>TECNOLOGIA EM LOGÍSTICA</b>                                                                                              | <b>HUMANAS</b>    | <b>ENGENHARIA E INDUSTRIA</b>                                                        | 62.67%            | 99  | 71                                                                        | 44  | 63 | 52             |
| 10                      | <b>MS</b>   | TECNOLOGIA EM MECATRÔNICA AUTOMOTIVA                                                                                        | <b>EXATAS</b>     | <b>ENGENHARIA E INDUSTRIA</b>                                                        | 87.00%            | 92  | 78                                                                        | 95  | 84 | 100            |
|                         | <b>RR</b>   | <b>BACHARELADO EM QUÍMICA</b>                                                                                               | <b>BIOLOGICAS</b> | <b>EDUCAÇÃO E ARTES</b>                                                              | 70,67%            | 93  | 66                                                                        | 45  | 55 | 66             |
| 12                      | SP          | BACHARELADO EM EDUCAÇÃO FÍSICA                                                                                              | <b>BIOLOGICAS</b> | <b>EDUCAÇÃO E ARTES</b>                                                              | 65,33%            | 83  | 65                                                                        | 73  | 65 | 55             |
| 13                      | MT          | LICENCIATURA EM EDUCAÇÃO ESPECIAL                                                                                           | <b>HUMANAS</b>    | <b>EDUCAÇÃO E ARTES</b>                                                              | 67,83%            | 81  | 47                                                                        | 60  | 56 | 96             |
|                         | DF          | BACHARELADO EM SOCIOLOGIA                                                                                                   | <b>HUMANAS</b>    | <b>EDUCAÇÃO E ARTES</b>                                                              | 74,67%            | 89  | 59                                                                        | 96  | 92 | 56             |
| 15                      | BA          | <b>LICENCIATURA EM ARTES VISUAIS</b>                                                                                        | <b>HUMANAS</b>    | <b>EDUCAÇÃO E ARTES</b>                                                              | 68.00%            | 69  | 92                                                                        | 46  | 61 | 84             |
| $\overline{16}$         | PB          | TECNOLOGIA EM GESTÃO DE RECURSOS HUMANOS                                                                                    | <b>HUMANAS</b>    | <b>RECURSOS HUMANOS</b>                                                              | 60,83%            | 79  | 65                                                                        | 43  | 80 | 48             |
| 17                      | AP          | TECNOLOGIA EM GESTÃO DA PRODUÇÃO INDUSTRIAL                                                                                 | <b>EXATAS</b>     | <b>ENGENHARIA E TECNOLOGIA</b>                                                       | 74,67%            | 96  | 57                                                                        | 99  | 40 | 100            |
| 18                      | SP          | TECNOLOGIA EM SEGURANÇA PÚBLICA                                                                                             | <b>HUMANAS</b>    | <b>SEGURANCA</b>                                                                     | 65,17%            | 79  | 52                                                                        | 42  | 53 | 100            |
| 19                      | <b>RS</b>   | <b>LICENCIATURA EM PEDAGOGIA</b>                                                                                            | <b>HUMANAS</b>    | <b>EDUCAÇÃO E ARTES</b>                                                              | 64,67%            | 73  | 59                                                                        | 66  | 65 | 59             |
| 20                      | PA          | <b>BACHARELADO EM JORNALISMO</b>                                                                                            | <b>HUMANAS</b>    | COMUNICAÇÃO E MARKETING                                                              | 53.50%            | 78  | 47                                                                        | 52  | 42 | 43             |
| 21                      | M1          | CURSO SUPERIOR DE TECNOLOGIA EM DESIGN DE MODA                                                                              | <b>HUMANAS</b>    | <b>DESIGN</b>                                                                        | 58,33%            | 92  | 63                                                                        | 47  | 43 | 63             |
|                         |             | Lista dos curso<br>Lista de estados<br><b>Tabela base</b>                                                                   | $\bigoplus$       |                                                                                      | ि ।               |     |                                                                           |     |    | $\blacksquare$ |

**Figura 10** – Grupo

Fonte: Elaborada pelo autor (2021).

# **6.6 - ANEXO F** – INCLUSÃO DO CAMPO ESTADO

Para a inclusão do campo da faixa ciência é necessário incluir outra coluna vazia e nessa coluna vazia fazer a inclusão da Fórmula utilizada no ANEXO D, apenas adaptando o ponto de referência e matriz procurada.

Fórmula:

 $=$  DESLOC (Ponto 0 de referência; CORRESP(Valor procurado; Matriz procurada; 0; 1)

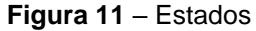

|                                                                     | SOMA            | B.<br>$\boldsymbol{\times}$ | fx                 |                  | =DESLOC('Lista de estados'!\$A\$1;CORRESP(F2;'Lista de estados'!\$A\$2:\$A\$28;0);1) |                |                         |                                                                                                    |                   |                          |
|---------------------------------------------------------------------|-----------------|-----------------------------|--------------------|------------------|--------------------------------------------------------------------------------------|----------------|-------------------------|----------------------------------------------------------------------------------------------------|-------------------|--------------------------|
| z                                                                   |                 |                             |                    | D                |                                                                                      |                | G                       | н                                                                                                    |                   | Ŀ                        |
|                                                                     | <b>RU</b>       | Nome                        | Data de Nascimento | <b>IDADE</b>     | <b>FAIXA ETARIA</b>                                                                  | <b>UF Polo</b> | <b>ESTADO</b>           | Curso                                                                                                    | <b>CIENCIA</b>    | <b>GRUP</b>              |
| $\overline{2}$                                                      | 2200001 Aluno 1 |                             | 22/11/1991         | 30               |                                                                                      |                |                         | =DESLOC('Lista de estados'!\$A\$1;CORRESP(F2;'Lista de estados'!\$A\$2:\$A\$28;0);1)<br><b>D FINANCEIRA</b> | <b>EXATAS</b>     | <b>GESTÃO E NI</b>       |
|                                                                     | 2200002 Aluno 2 |                             | 28/02/1969         | 52               | $52 - 58$                                                                            | PA             | Pará                    | BACHARELADO EM COMUNICAÇÃO SOCIAL: PUBLICIDADE<br><b>E PROPAGANDA</b>                                       | <b>HUMANAS</b>    | <b>COMUNICAÇÃO</b>       |
| $\frac{3}{4}$                                                       | 2200003 Aluno 3 |                             | 02/09/1969         | 52               | $52 - 58$                                                                            | <b>SE</b>      | <b>Sergipe</b>          | <b>TECNOLOGIA EM PROCESSOS GERENCIAIS</b>                                                                   | <b>HUMANAS</b>    | <b>GESTÃO E NI</b>       |
|                                                                     | 2200004 Aluno 4 |                             | 14/08/1998         | 23               | $17 - 23$                                                                            | PA             | Pará                    | <b>LICENCIATURA EM MÚSICA</b>                                                                               | <b>HUMANAS</b>    | <b>EDUCAÇÃO</b>          |
| $\frac{6}{7}$                                                       | 2200005 Aluno 5 |                             | 23/11/2003         | 18               | $17 - 23$                                                                            | GO             | Goiás                   | LICENCIATURA EM EDUCAÇÃO ESPECIAL                                                                           | <b>HUMANAS</b>    | <b>EDUCAÇÃO</b>          |
|                                                                     | 2200006 Aluno 6 |                             | 28/08/1973         | 48               | $45 - 51$                                                                            | <b>RO</b>      | Rondônia                | FORMAÇÃO PEDAGÓGICA EM PEDAGOGIA                                                                            | <b>HUMANAS</b>    | <b>EDUCAÇÃO</b>          |
| $\begin{array}{r} 8 \\ \underline{9} \\ 10 \end{array}$             | 2200007 Aluno 7 |                             | 05/02/1997         | 24               | $24 - 30$                                                                            | GO             | Goiás                   | TECNOLOGIA EM GESTÃO PÚBLICA                                                                                | <b>HUMANAS</b>    | <b>SETOR PU</b>          |
|                                                                     | 2200008 Aluno 8 |                             | 05/03/1991         | 30               | $24 - 30$                                                                            | MG             | <b>Minas Gerais</b>     | <b>TECNOLOGIA EM LOGÍSTICA</b>                                                                              | <b>HUMANAS</b>    | <b>ENGENHARIA E</b>      |
|                                                                     | 2200009 Aluno 9 |                             | 08/05/1997         | 24               | $24 - 30$                                                                            | <b>MS</b>      | Mato Grosso do Sul      | TECNOLOGIA EM MECATRÔNICA AUTOMOTIVA                                                                        | <b>EXATAS</b>     | <b>ENGENHARIA E</b>      |
| $\overline{11}$                                                     |                 | 2200010 Aluno 10            | 31/07/1980         | 41               | $38 - 44$                                                                            | <b>RR</b>      | Roraima                 | <b>BACHARELADO EM QUÍMICA</b>                                                                               | <b>BIOLOGICAS</b> | <b>EDUCAÇÃO</b>          |
| $\begin{array}{c}\n 12 \\ \hline\n 13 \\ \hline\n 14\n \end{array}$ |                 | 2200011 Aluno 11            | 04/02/1984         | 37               | $31 - 37$                                                                            | <b>SP</b>      | São Paulo               | BACHARELADO EM EDUCAÇÃO FÍSICA                                                                              | <b>BIOLOGICAS</b> | <b>EDUCAÇÃO</b>          |
|                                                                     |                 | 2200012 Aluno 12            | 19/10/1973         | 48               | $45 - 51$                                                                            | MT             | <b>Mato Grosso</b>      | LICENCIATURA EM EDUCAÇÃO ESPECIAL                                                                           | <b>HUMANAS</b>    | <b>EDUCAÇÃO</b>          |
|                                                                     |                 | 2200013 Aluno 13            | 18/04/1978         | 43               | $38 - 44$                                                                            | DF             | <b>Distrito Federal</b> | <b>BACHARELADO EM SOCIOLOGIA</b>                                                                            | <b>HUMANAS</b>    | <b>EDUCAÇÃO</b>          |
| $\frac{11}{15}$                                                     |                 | 2200014 Aluno 14            | 14/01/1997         | 24               | $24 - 30$                                                                            | BA             | <b>Bahia</b>            | <b>LICENCIATURA EM ARTES VISUAIS</b>                                                                        | <b>HUMANAS</b>    | <b>EDUCAÇÃO</b>          |
|                                                                     |                 | 2200015 Aluno 15            | 18/09/1985         | 36               | $31 - 37$                                                                            | PB             | Paraíba                 | TECNOLOGIA EM GESTÃO DE RECURSOS HUMANOS                                                                    | <b>HUMANAS</b>    | <b>RECURSOS H</b>        |
| $\overline{17}$                                                     |                 | 2200016 Aluno 16            | 07/10/1978         | 43               | $38 - 44$                                                                            | AP             | Amapá                   | TECNOLOGIA EM GESTÃO DA PRODUÇÃO INDUSTRIAL                                                                 | <b>EXATAS</b>     | <b>ENGENHARIA E</b>      |
| $\overline{18}$                                                     |                 | 2200017 Aluno 17            | 02/10/1981         | 40               | $38 - 44$                                                                            | SP             | São Paulo               | TECNOLOGIA EM SEGURANCA PÚBLICA                                                                             | <b>HUMANAS</b>    | <b>SEGURA</b>            |
| $\overline{19}$                                                     |                 | 2200018 Aluno 18            | 31/01/1983         | 38               | $38 - 44$                                                                            | <b>RS</b>      | Rio Grande do Sul       | <b>LICENCIATURA EM PEDAGOGIA</b>                                                                            | <b>HUMANAS</b>    | <b>EDUCAÇÃO</b>          |
| $\overline{20}$                                                     |                 | 2200019 Aluno 19            | 17/07/1989         | 32               | $31 - 37$                                                                            | PA             | Pará                    | <b>BACHARELADO EM JORNALISMO</b>                                                                            | <b>HUMANAS</b>    | <b>COMUNICAÇÃO</b>       |
| 21                                                                  |                 | 2200020 Aluno 20            | 17/08/1977         | 44               | $38 - 44$                                                                            | MT             | Mato Grosso             | CURSO SUPERIOR DE TECNOLOGIA EM DESIGN DE MODA                                                              | <b>HUMANAS</b>    | <b>DESIG</b>             |
|                                                                     |                 | <b>Tabela base</b>          | Lista dos curso    | Lista de estados | $\bigoplus$                                                                          |                |                         | ा च                                                                                                    |                   | $\boxed{\triangleright}$ |

Fonte: Elaborada pelo autor (2021).

# **6.7 - ANEXO G** – COMANDOS PARA FORMATAÇÃO

# 6.7.1 - AJUSTE DE PÁGINA

Para realizar esta ação é necessário não estar selecionado nem um quadro na tela e clicar na  $\frac{1}{6}$  opção (formato), após seleção da opção irá aparecer os seguintes campos:

- 1. Informação da página;
- 2. Tamanho da página;
- 3. Segunda plano da página;
- 4. Alinhamento da página;
- 5. Papel de parede;
- 6. Painel de filtros;
- 7. Cartões de filtro;

Para a formatação da página só utilizamos os campos 2 – 5, deixando os campos da seguinte forma:

#### **Figura 19** – Formato da página

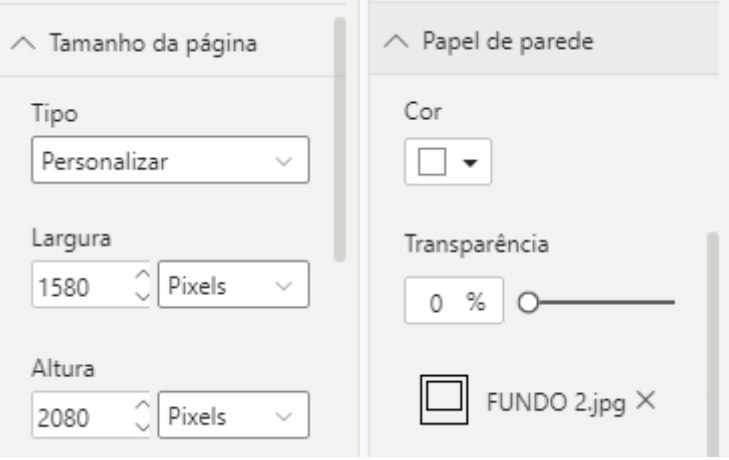

Fonte: Elaborada pelo autor (2021).

# 6.7.2 – INCLUSÃO TEMA

Para realizar esta ação é necessário na guia exibição, selecionar o tema desejado, no exemplo do nosso projeto foi utilizado o tema personalizado (University of Melbourne).

**Figura 20** – Formato da página

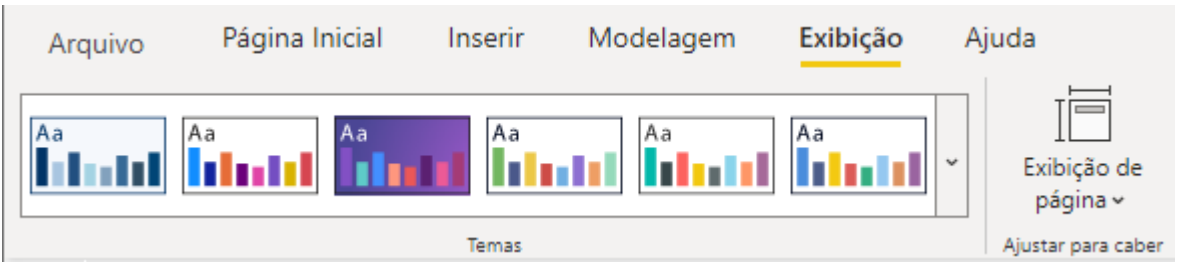

Fonte: Elaborada pelo autor (2021).

# 6.7.3 – MODIFICAÇÃO DE CORES DOS DADOS

Para realizar esta ação é necessário escolher o quadro onde deseja modificar as cores, após selecionar o quadro é necessário clicar na opção  $\vec{r}$  formato e clicar na opção Cores dos dados, alterando os mesmos de acordo com seu gosto.

Para o quadro do exemplo abaixo foi escolhida as seguintes cores:

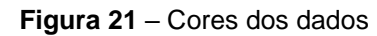

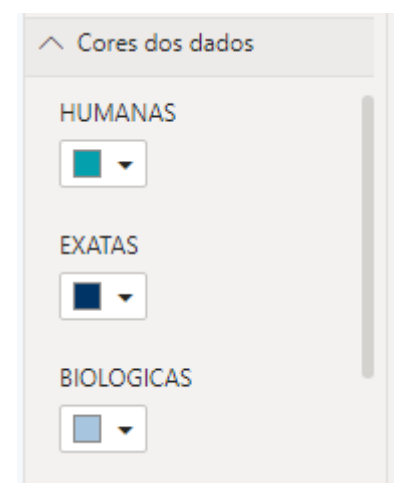

Fonte: Elaborada pelo autor (2021).

# 6.7.4 – INCLUSÃO DE LEGENDA

Para realizar esta ação é necessário escolher o quadro onde deseja adicionar legendas, após selecionar o quadro é necessário clicar na opção  $\frac{1}{6}$  formato e clicar na opção legenda, alterando posição, cores de acordo com seu gosto.

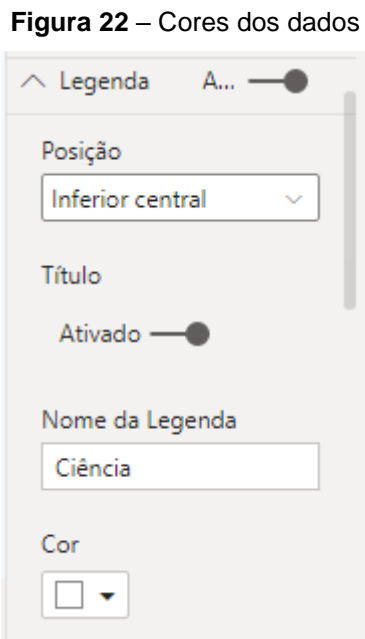

Fonte: Elaborada pelo autor (2021).

6.7.5 – INCLUSÃO DE ROTULO DE DADOS

Para quadros do tipo gráfico de pizza, gráfico de colunas, entre outros é possível realizar a inclusão do mesmo, para realizar esta ação é necessário escolher o quadro onde deseja incluir a informação, e clicar na opção  $\frac{1}{6}$  formato e clicar na opção rotulo de dados, alterando posição, cores de acordo com seu gosto.

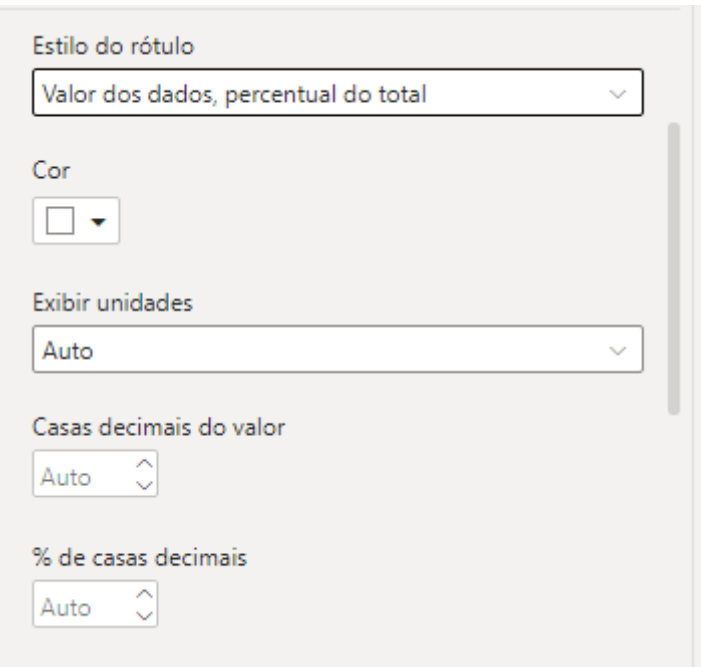

**Figura 23** – Rótulo dos dados

Fonte: Elaborada pelo autor (2021).

# 6.7.6 – INCLUSÃO DE BORDAS

Para realizar a inclusão de bordas é necessário selecionar o quadro desejado e clicar na opção formato (como foi mencionado anteriormente), dentro dessa opção e possível somente ativar e desativar a borda, escolher a cor e o raio da borda, dentro de todos os nossos quadros com borda, foi utilizado como padrão o seguinte ajuste:

**Figura 24** – Borda

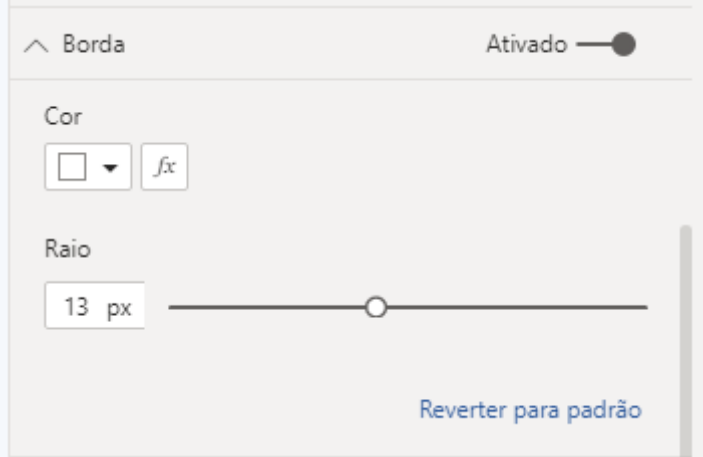

Fonte: Elaborada pelo autor (2021).

# 6.7.7 – INCLUSÃO DE TÍTULO

Para realizar a inclusão de título é necessário selecionar o quadro desejado e clicar na opção formato (como foi mencionado anteriormente), dentro dessa opção e possível ser escolhido escrito o desejado e formatado a sua maneira:

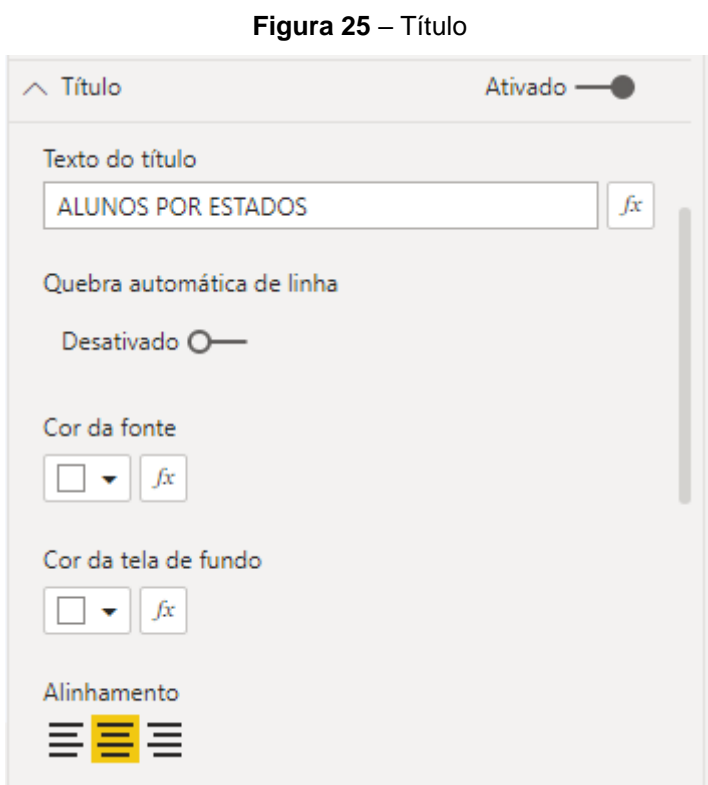

Fonte: Elaborada pelo auto (2021).